Universidade Federal do Maranhão Centro de Ciências Exatas e Tecnologia Departamento de Matemática Mestrado Profissional em Matemática

## Vetores: Uma abordagem para o ensino médio

Fernando Pereira de Oliveira

2014

Universidade Federal do Maranhão Centro de Ciências Exatas e Tecnologia Departamento de Matemática Mestrado Profissional em Matemática

## Vetores: Uma abordagem para o ensino médio

por

Fernando Pereira de Oliveira

sob orientação do

Prof. Dr. Felix Silva Costa

Agosto de 2014 São Luís - MA

Oliveira, Fernando Pereira de

Vetores: uma abordagem para o ensino médio/ Fernando Pereira de Oliveira. - São Luís, 2014.

67 f.

Impresso por computador (Fotocópia).

Orientador: Felix Silva Costa.

Dissertação (Mestrado Profissional em Matemática) - Universidade Federal do Maranhão, 2014.

1. Vetores 2. Operações 3. Geometria 4. Complexos 5. GeoGebra I. Título

CDU 514.12:37

Universidade Federal do Maranhão Centro de Ciências Exatas e Tecnologia Departamento de Matemática Mestrado Profissional em Matemática

#### Vetores: Uma abordagem para o ensino médio

por

#### Fernando Pereira de Oliveira

Dissertação submetida ao Departamento da Universidade Federal do Maranhão como requisito parcial para obtenção do grau de Mestre em Matemática.

Área de Concentração: Geometria

Banca examinadora:

Prof. Dr. Felix Silva Costa - UEMA (Orientador)

Prof. Dr. João Coelho Silva Filho - UEMA

Prof. Dr. Moiseis dos Santos Cecconello - UFMG

À minha esposa Alzinete e aos meus filhos Thierry e Amanda.

## Agradecimentos

Em primeiro lugar a Deus, por ter me permitido realizar este trabalho, provendome todas as condições para a conclusão deste Mestrado.

Ao meu orientador, professor Dr. Felix Silva Costa, pela orientação segura, pela disponibilidade, paciência e contribuições dadas ao texto.

À minha eterna companheira, Alzinete Lopes de Oliveira, por estar sempre ao meu lado, pelo incentivo, encorajamento e compreender as ausências que ocorreram durante os momentos de curso e elaboração deste trabalho.

Aos meus amados filhos, Thierry Lucas de Sousa Oliveira e Amanda Taís Marry de Sousa Oliveira, que mesmo distantes estiveram sempre presentes.

Aos amigos e colegas de mestrado pelo compartilhamento de conhecimentos e pelos momentos de entusiasmo partilhados em conjunto.

Aos Membros da Sociedade Brasileira de Matemática, pela iniciativa de estimular a melhoria do ensino de matemática através deste mestrado.

À CAPES, pelo suporte financeiro e credibilidade dispensada ao PROFMAT.

Aos professores da UFMA, pela formação e serviços prestados.

Finalmente, a todos que de alguma forma contribuíram para a realização deste trabalho.

## Resumo

O presente trabalho consiste em uma abordagem sobre vetores buscando aplicabilidade para as aulas de Matemática no Ensino Médio. Os vetores tembém podem ser abordados nas aulas de matemática para alunos da 3<sup>ª</sup> série, geometricamente, alguns tópicos de geometria analítica e números complexos têm interpretações equivalentes. Um modelo conceitual será postulado e fundamentado nas publicações sobre vetores: dos livros didáticos de cálculo vetorial e álgebra linear. Nos preocupamos em expôr algumas aplicações práticas como o cálculo do trabalho  $(W)$  e do torque  $(\tau)$  que são obtidos através do produto entre vetores. Destacamos o uso do software GeoGebra como uma ferramenta de ensino e apredizagem, através atividades propostas onde os educandos sejam levados a explorar seus recursos para a visualização, manipulação gráfica, verificação e investigação de conceitos e propriedades de forma dinâmica e interativa, auxiliando assim no desenvolvimento de competências e habilidades importantes para a interpretação de problemas do cotidiano.

Palavras-chave: Vetores; Operações; Geometria; Complexos; GeoGebra.

## Abstract

This work is an approach to searching applicability vectors for mathematics classes in high school. Vectors can also be in covered in math classes to students from 3rd grade, geometrically, some topics of analytic geometry and complex numbers are equivalent interpretations. A conceptual model is postulated and substantiated in the literature on vectors: the textbooks of vector calculus and linear algebra. We are concerned about exposing some practical applications such as the calculation of work  $(W)$  and torque (tau) that are obtained by the product between vectors. Highlight the use of GeoGebra software as a tool for teaching and learning programs, through proposed activities where learners are led to explore their resources for visualization, graphic manipulation, verification and investigation of concepts and properties in a dynamic and interactive way, thus aiding in the development skills and important for the interpretation of everyday problems skills.

Keywords: Vectors; Operation; Geometry; Complex; GeoGebra.

## Conteúdo

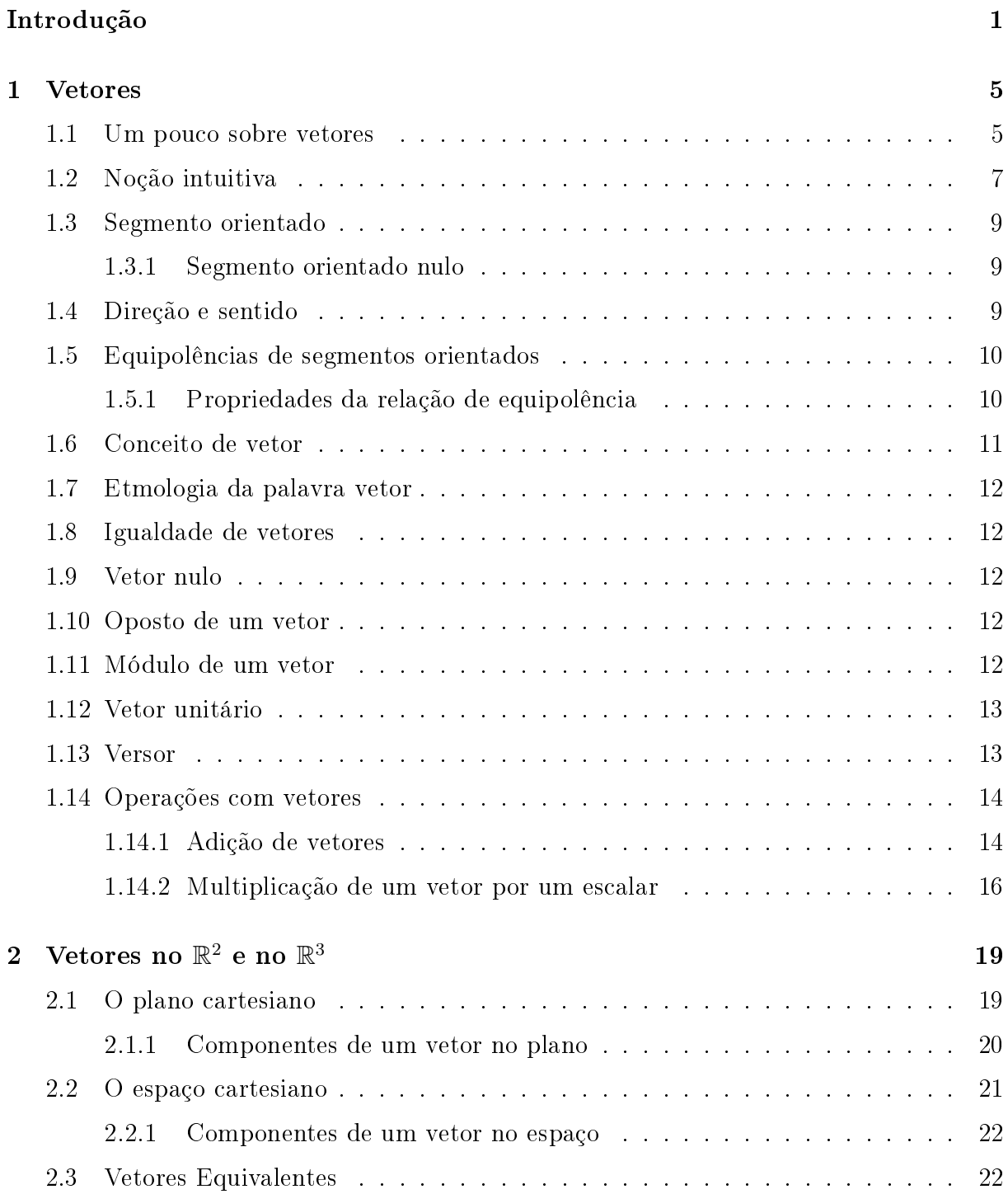

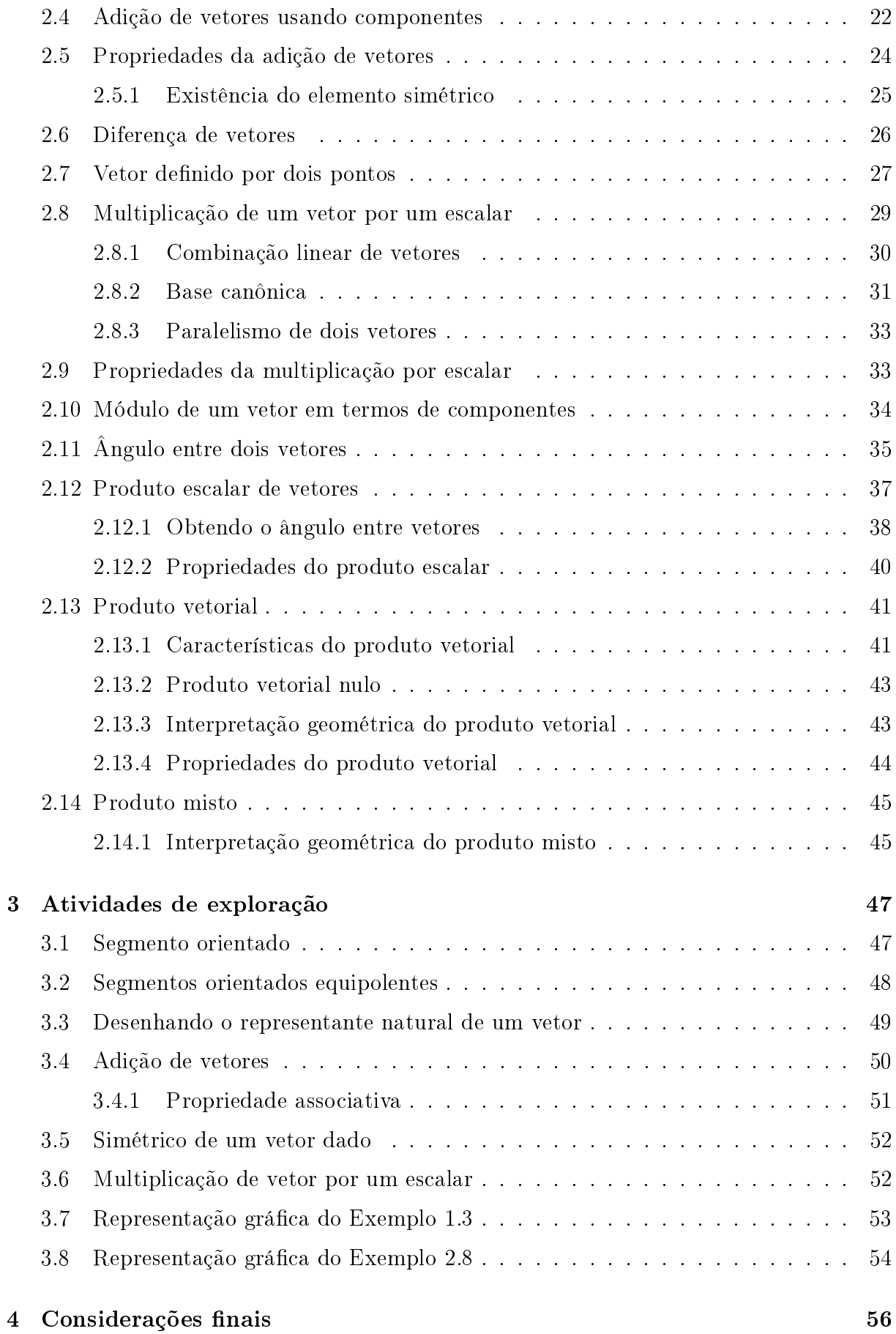

#### ix

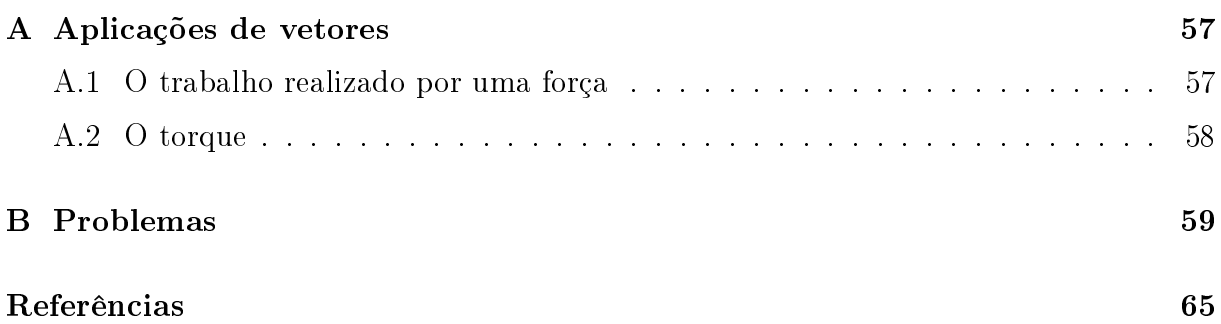

# <span id="page-11-0"></span>Lista de Figuras

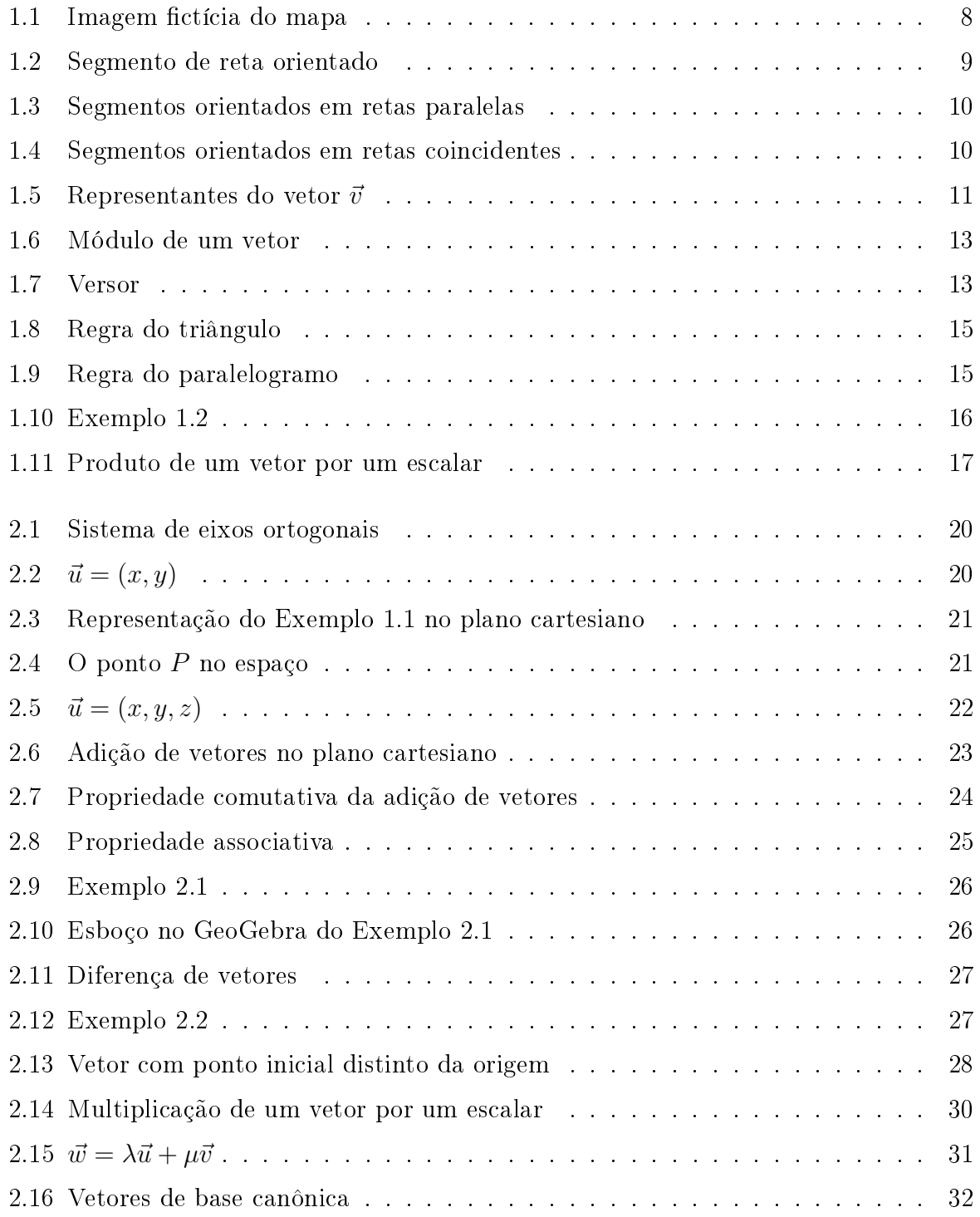

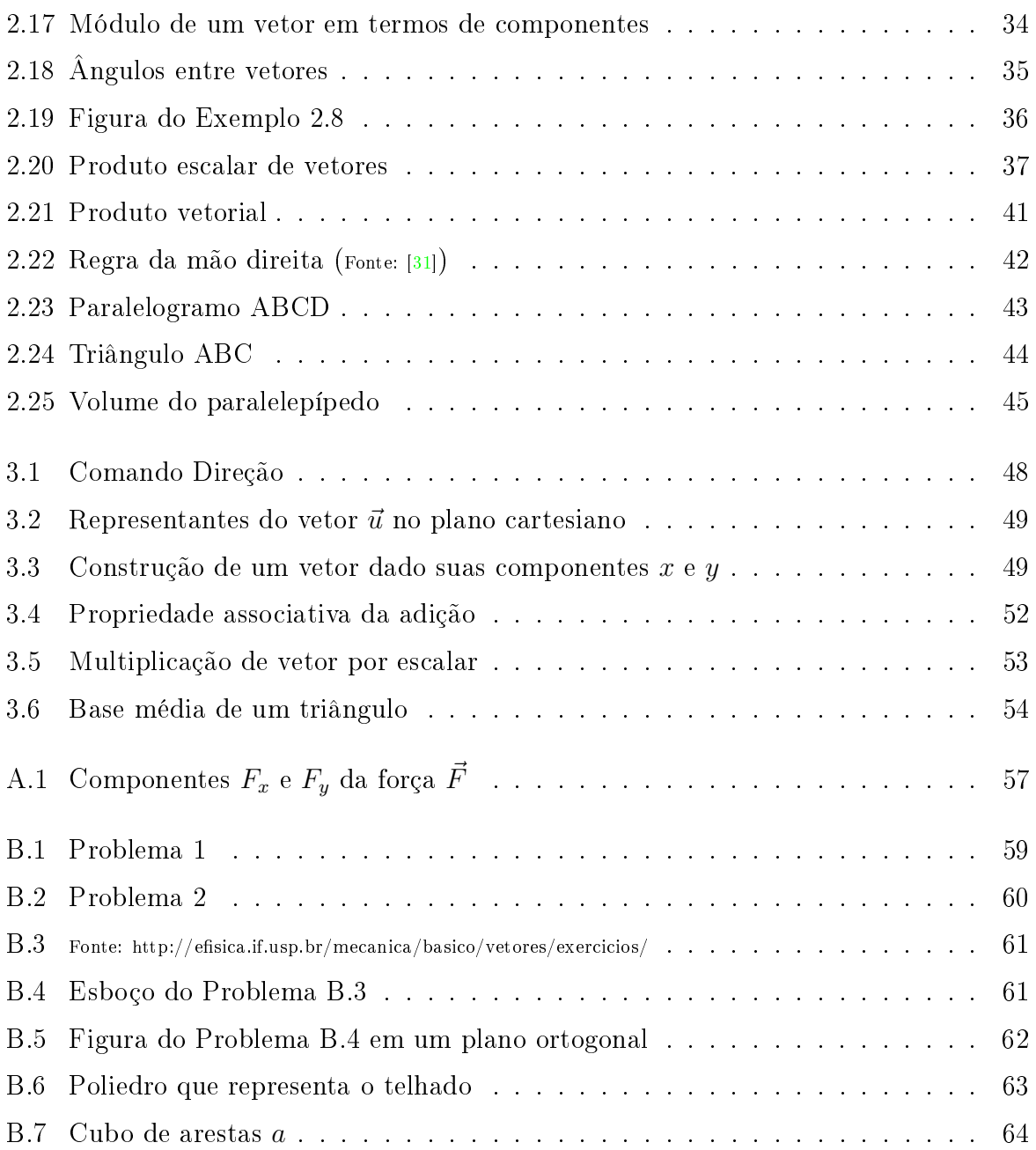

## Introdução

O presente trabalho consiste em uma análise sobre vetores buscando aplicabilidade para as aulas de Matemática no Ensino Médio, através de uma representação que simboliza um tipo particular de vetor, onde os vetores são associados a grandezas que necessitam de módulo, direção e sentido para serem completamente especificadas.

Nos Parâmetros Curriculares Nacionais para o Ensino Médio - PCNEM [\[6\]](#page-77-0) destaca que uma das orientações do Conselho Nacional de Educação é a organização do currículo em áreas de conhecimento para o desenvolvimento de uma educação interdisciplinar e contextualizada, haja vista que na complexidade do mundo em que vivemos encontramos problemas e desafios que exigem um conjunto de competências e habilidades para a sua compreensão e superação.

Ao escolhemos esse tema estamos buscando atender essas orientações do PCNEM, pois o estudo de vetores permite conexões entre diferentes formas de pensamento matemático, como álgebra e geometria. Além disso, esse tema possui aplicações dentro ou fora da Matemática e não apenas na Física. Direcionando ao nosso objeto de estudo, encontramos nas Orientações Curriculares para o Ensino Médio a seguinte sugestão:

> É desejável, também, que o professor de Matemática aborde com seus alunos o conceito de vetor, tanto do ponto de vista geométrico (coleção dos segmentos orientados de mesmo comprimento, direção e sentido) quanto algébrico (caracterizado pelas suas coordenadas). Em particular, é importante relacionar as operações executadas com as coordenadas (soma, multiplicação por escalar) com seu signicado geométrico. A inclusão da noção de vetor nos temas abordados nas aulas de Matemática viria a corrigir a distorção causada pelo fato de que é um tópico matemático importante, mas que está presente no ensino médio somente nas aulas de Física." $([8], p.77)$  $([8], p.77)$  $([8], p.77)$

Na nossa prática pedagógica, percebemos que o ensino da Matemática elementar,

tradicionalmente, se utiliza de recursos didáticos pouco variados que se limitam ao livro texto de Matemática, listas de exercícios e realização de trabalhos. Sem dúvida que cada uma destas atitudes didáticas ajuda na aprendizagem da Matemática, mas será que motivam os alunos a desenvolverem um estudo com maior reflexão, entusiasmo e sentido? Essa indagação remete às condições de como o professor pode criar uma ponte segura e confiável entre esses dois universos da abordagem Matemática, o do ensino tradicional e o do ensino com signicado, que atenda às exigências mínimas de cada um deles.

As  $TICs<sup>1</sup>$  $TICs<sup>1</sup>$  $TICs<sup>1</sup>$  por fazer parte do cotidiano dos alunos e da comunidade escolar pode ser uma ótima ferramenta para nos auxiliar na vida escolar, pois os recursos tecnológicos podem ser utilizados como elementos de apoio para o ensino, fontes de aprendizagem e como ferramentas para o desenvolvimento de habilidades, além disso, a tecnologia tem o poder de provocar facínio, interesse e prazer nos estudantes. No entanto o que temos visto é que a escola ainda não descobriu como utilizar de forma adequada essas tecnologias como resurso didático, percebemos que os professores não se sentem preparados para usar estas ferramentas de forma adequada e proveitosa nas aulas de Matemática. Almeida afirma que:

> O professor tem um importante papel como agente promotor do processo de aprendizagem do aluno, que constrói o conhecimento num ambiente que o desafia e o motivam para a exploração, a reflexão, a depuração de idéias e a descoberta de novos conceitos."  $(1, p.162)$

Como o quadro da sala de aula possue limitações quanto a abordagem de algumas situações matemáticas, como por exemplo representação de um vetor no  $\mathbb{R}^3$ , adotamos o GeoGebra como ferramenta complementar de ensino-aprendizagem, neste software podese aplicar movimento a seus elementos, sendo preservadas as relações geométricas impostas à figura, daí serem denominados programa de geometria dinâmica[\[18\]](#page-78-0).

Acreditamos que a utilização desse tipo de recurso didático favorece a manipulação da representação gráca, minimizando as limitações relativas à visualização e aplicação dos conceitos matemáticos envolvidos.

O GeoGebra (aglutinação das palavras Geometria e Álgebra) é um aplicativo de matemática dinâmica desenvolvido para o ensino e aprendizagem da matemática nos vários níveis de ensino. O Software reúne recursos de geometria, álgebra, tabelas, gráficos, probabilidade, estatística e cálculos simbólicos em um único ambiente. Esse software é livre e de distribuição gratuita<sup>[2](#page-14-1)</sup> em vários idiomas.

<span id="page-14-0"></span><sup>1</sup>Siglas da expressão: Tecnologias de Informação e Comunicação

<span id="page-14-1"></span> $2$ Disponível em [http://www.geogebra.org.](http://www.geogebra.org)

Os computadores do PROINFO<sup>[3](#page-15-0)</sup>, que equipam os laboratórios de diversas escolas públicas brasileiras da educação básica sejam elas municipais, estaduais ou federais, possuem esse software instalado, além de outros voltados para a educação, em seu sistema operacional de licença livre, conhecido como  $LE^4$  $LE^4$ .

Nessa abordagem sobre vetores desenvolvemos atividades (Capítulo [3\)](#page-59-0) para o laboratório de informática das escolas onde o aluno possa "fazer matemática", ou seja, experimentar, interpretar, visualizar, induzir, conjeturar, abstrair, generalizar e enfim demonstrar ([\[9\]](#page-77-3), p.01). As Orientações Curriculares para o Ensino Médio apontam para essa mesma concepção:

> Já se pensando na Tecnologia para a Matemática, há programas de computador (softwares) nos quais os alunos podem explorar e construir diferentes conceitos matemáticos, referidos a seguir como programas de expressão. Os programas de expressão apresentam recursos que provocam, de forma muito natural, o processo que caracteriza o "pensar matematicamente" ou seja, os alunos fazem experimentos, testam hipóteses, esboçam conjecturas, criam estratégias para resolver problemas."  $([8], p$  $([8], p$  $([8], p$ . 88).

Entretanto, há de se esclarecer que o software é um instumento e não o objetivo da aprendizagem e que não basta o professor dominar apenas o uso da informática educativa. Ele precisa aprender a fazer seu planejamento pautado nas possíveis diculdades dos alunos com relação ao tema da aula, esse planejamento precisa contemplar também a mediação do professor durante a aula, no sentido de favorecer aos alunos momentos em que possam apresentar suas soluções para eventuais discussões. Pensando nisso desenvolvemos o Capítulo 4 com sugestões de atividades de exploração para que o aluno adquira uma postura crítica e questionadora, proporcionando maior fexibilidade no seu raciocínio e em sua prática na sala de aula. Segundo Pontes, o professor que trabalha com atividades de investigação:

<span id="page-15-0"></span><sup>3</sup>O Programa Nacional de Tecnologia Educacional (ProInfo) é um programa educacional criado pela Portaria nº 522/MEC, de 9 de abril de 1997 e regulamentado pelo Decreto 6.300, de 12 de dezembro de 2007, para promover o uso pedagógico das Tecnologias de Informática e Comunicações (TICs) na rede pública de ensino fundamental e médio. Para saber mais acesse [\[29\]](#page-79-1).

<span id="page-15-1"></span><sup>4</sup>O Linux Educacional (LE) é um projeto do Governo Federal que busca o melhor aproveitamento dos ambientes de informática nas escolas. Esse sistema operacional potencializa o uso das tecnologias educacionais, garantindo melhoria de ensino, inserção tecnológica e, consequentemente, social. Para saber mais acesse [\[30\]](#page-79-2).

ajuda a trazer para à sala de aula o espírito da atividade matemática genuína, constituindo, por isso, uma poderosa metáfora educativa. O aluno é chamado a agir como um matemático, não só na formulação de questões e conjecturas e na realização de provas e refutações, mas também na apresentação de resultados e na discussão e argumentação com os seus colegas e o professor.  $([17], p. 23).$  $([17], p. 23).$  $([17], p. 23).$ 

Para Pontes, o papel do professor em uma aula de investigação é o de desafiador promovendo a autonomia do aluno, avaliando seu progresso durante a investigação deste.

No Capítulo [1](#page-17-0) deste trabalho foi feito um breve levantamento histórico sobre algumas publicações que contribuiram para a sistematização da teoria vetorial, citamos também segmentos orientados (vetores na sua exência), a noção intuitiva, e algumas características geométricas dos vetores como, por exemplo, módulo, direção, sentido, versor, adição e múltiplo.

O Capítulo [2](#page-31-0) é dedicado ao enfoque analítico (algébrico) de vetores no plano e no espaço tridimensional cartesiano, ângulo entre vetores, operações e suas propriedades. Os capítulos [1](#page-17-0) e [2](#page-31-0) foram elaborados a partir de adaptações e uso parcial de textos extraídos de livros e apostilas citadas nas referências bibliográficas.

O Capitulo [3](#page-59-0) é constituído de atividades exploratórias a serem aplicadas no laboratório de informática com o software GeoGebra.

## <span id="page-17-0"></span>Capítulo 1

## Vetores

As principais referências usadas neste capítulo foram [\[12\]](#page-78-2), [\[19\]](#page-78-3) e [\[25\]](#page-78-4).

## <span id="page-17-1"></span>1.1 Um pouco sobre vetores

De acordo com [\[25\]](#page-78-4), a noção básica de vetor surgiu na Mecânica com o engenheiro Simon Stevin, em 1586 apresentou um trabalho com o problema da composição de forças e enunciou uma regra empírica para se achar a soma de 2 forças aplicadas num mesmo ponto. Tal regra a conhecemos hoje como regra do paralelogramo (p.64). Essa regra também aparece como primeiro corolário no Principia Mathematica(1687) de Isaac Newton. No Principia, Newton lidou extensivamente com o que agora são consideradas entidades vetoriais (por exemplo, velocidade, força), mas nunca com o conceito de um vetor.

Os vetores aparecem considerados como "linhas dirigidas" na obra publicada em 1797 por Gaspar Wessel e com as representações geométricas de números complexos. Jean Robert Argand e Carl Friedrich Gauss conceberam números complexos como pontos no plano bidimensional, isto é, como vetores bidimensionais. Matemáticos e cientistas trabalharam com estes novos números e os aplicaram de várias maneiras, por exemplo, Gauss fez um uso crucial de números complexos para provar o Teorema Fundamental da Álgebra (1799). Em 1832, Giusto Bellavitis publica um trabalho onde é apresentado o conceito de equipolência entre segmentos que é, basicamente, a noção de vetor que conhecemos.

A sistematização da teoria vetorial ocorreu no século XIX com os trabalhos do irlandês William Rowan Hamilton, do alemão Hermann G. Grassmann e do físico norte-americano Josiah W. Gibbs. Em 1837, Hamilton mostrou que os números complexos poderiam ser considerados abstratamente como pares ordenados  $(a, b)$  de

números reais. Esta idéia era parte de uma campanha de muitos matemáticos, incluindo Hamilton, para procurar uma maneira de estender os "números" bidimensionais para três dimensões; mas ninguém conseguiu isto preservando as propriedades algébricas básicas dos números reais e complexos.

O intuito de descobrir uma generalização para a representação dos números complexos no espaço levou Hamilton, em 1843, a descobrir os quatérnios, que foram de fundamental importância na estruturação do Cálculo Vetorial, pois suas propriedades se adequavam ao estudo dos fenômenos físicos. Depois de muita frustração, Hamilton estava finalmente inspirado a desistir da procura por um sistema "numérico" tridimensional e em vez disso, inventou um sistema de quatro dimensões que chamou de quatérnios. Os quatérnios de Hamilton foram escritos,  $q = w + ix + jy + kz$ , onde w, x, y, e z eram números reais. Hamilton rapidamente percebeu que seus quatérnios consistiam de duas partes distintas. O primeiro termo, o qual chamou de escalar e  $x, y$  e  $z$  para suas componentes retangulares, ou projeções em três eixos retangulares. Hamilton usou suas "fórmulas fundamentais",  $i^2 = j^2 = k^2 = -ijk = -1$ , para multiplicar quatérnios, e imediatamente descobriu que o produto,  $q_1q_2 = -q_2q_1$ , não era comutativo. Escreveu dois livros completos sobre o assunto, Lectures on Quaternions (1853) e Elements of Quaternions (1866) ([\[19\]](#page-78-3), p.60), detalhando não apenas a álgebra dos quatérnios mas também como poderiam ser usados em geometria.

Na mesma época da descoberta dos quatérnios, Grassmann estava escrevendo The Calculus of Extensio (1844), cujo título em alemão é Ausdehnungslehre. Em 1832, Grassmann começou a desenvolver "um novo cálculo geométrico" como parte do seu estudo da teoria de marés, e subseqüentemente usou estas ferramentas para simplicar partes de dois trabalhos clássicos, o Analytical Mechanics de Joseph Louis Lagrange e o Celestial Mechanics de Pierre Simon Laplace. Segundo [\[19\]](#page-78-3), em Ausdehnungslehre, primeiro Grassmann expandiu o conceito de vetores a partir da familiar 2 ou 3 dimensões, para um número arbitrário, n, de dimensões; isto estendeu grandemente as ideias de espaço. Segundo, e ainda mais geralmente, Grassmann antecipou grande parte da álgebra matricial e linear moderna e análise vetorial e tensorial.

Infelizmente, o Ausdehnungslehre tinha dois pontos contra si. Primeiro, era muito abstrato, faltando exemplos explicativos e foi escrito em um estilo obscuro com uma notação extremamente complicada. Segundo, Grassmann era um professor de ensino médio sem uma reputação cientíca importante (comparado a Hamilton). Embora seu trabalho tenha sido amplamente ignorado, Grassmann promoveu sua mensagem nas décadas de 1840 e 1850 com aplicações em eletrodinâmica e geometria de curvas e superfícies, mas sem muito sucesso geral. Em 1862, publicou uma segunda edição revisada do seu Ausdehnungslehre, mas também era escrito de maneira obscura e era muito abstrato para os matemáticos de sua época e praticamente teve a mesma sina da primeira edição.

Finalmente, nas décadas de 1860 e 1870, o Ausdehnungsleh recomeçou lentamente a ser entendido e apreciado e Grassmann começou a receber algum reconhecimento favorável por sua matemática visionária.

O desenvolvimento da álgebra vetorial e da análise vetorial como conhecemos hoje foi revelado primeiramente em um conjunto de notas de aula feitos por Gibbs, para seus alunos na Universidade de Yale. Gibbs nasceu em New Haven, Connecticut (seu pai também foi professor em Yale) e suas conquistas científicas principais foram em física, termodinâmica propriamente dita. Gibbs tomou conhecimento dos quatérnios quando leu o Treatise on Electricity and Magnetism de James Clerk Maxwell, e também estudou o Ausdehnungslehre de Grassmann. Concluiu que vetores forneceriam uma ferramenta mais eficiente para seu trabalho em física. Assim, começando em 1881, Gibbs imprimiu por conta própria notas de aulas sobre análise vetorial para seus alunos, as quais foram amplamente distribuídas para estudiosos nos Estados Unidos, na Inglaterra e na Europa.

### <span id="page-19-0"></span>1.2 Noção intuitiva

O primeiro contato dos alunos do ensino médio com os vetores é através de uma representação que simboliza um tipo particular de vetor, nessa representação elementar, os vetores são associados a grandezas que necessitam de módulo, direção e sentido para serem completamente especificadas. Antes de começarmos nossos estudos, precisamos ter bem presentes as ideias de direção e sentido, para isso vamos analisar a situação abaixo:

Hoje em dia é muito fácil encontrar equipamentos eletrônicos que recebem sinal de GPS[1](#page-19-1) e são usados em veículos para facilitar a orientação nas cidades, mas não são só os motoristas que têm acesso a essa tecnologia, muitos celulares e tablets também recebem esse sinal, possibilitando ao usuário desses equipamentos eletrônicos a localização de endereços residenciais, de empresas e serviços locais, além de traçar as melhores rotas para chegar em um determinado lugar através das coordenadas geográcas. Mas será que sabemos nos orientar em um mapa?

<span id="page-19-2"></span>Exemplo 1.1 Lucas desce de um ônibus e caminha até o ponto A pretendendo chegar ao ponto B. Como Lucas não conhece a região, pede informações a um desconhecido que também está em A, essa pessoa pega seu celular, que recebe sinal de GPS, e acessa um aplicativo que exibe a Figura [1.1.](#page-20-0) Como o desconhecido está apressado, ele apenas

<span id="page-19-1"></span><sup>&</sup>lt;sup>1</sup>O NAVSTAR - GPS (NAVigation System with Time And Ranging - Global Positioning System) é um sistema de rádionavegação por satélite que fornece, a usuários que possuam equipamento apropriado, coordenadas precisas de posicionamento tridimensional e informação sobre a navegação e o tempo. O Sistema de Posicionamento Global também é conhecido como Sistema de Posicionamento por Satélite. Foi desenvolvido pelo Departamento de Defesa dos Estados Unidos da América - DoD (Departmento of  $Define, com o \text{ propósito de ser o principal sistema de navegação das forças armadas americanas ([15]).}$  $Define, com o \text{ propósito de ser o principal sistema de navegação das forças armadas americanas ([15]).}$  $Define, com o \text{ propósito de ser o principal sistema de navegação das forças armadas americanas ([15]).}$ 

informa ao Lucas: "ande três quadras, vire na esquina e ande mais duas quadras". Analise e responda as sentenças abaixo:

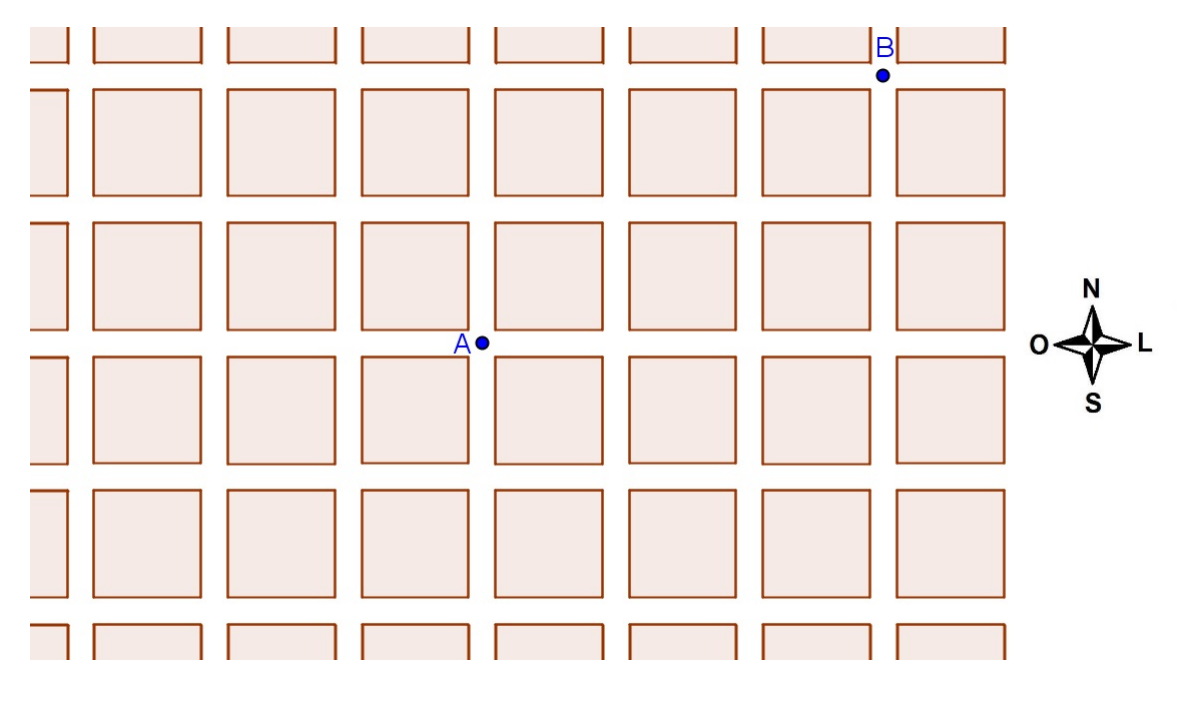

<span id="page-20-0"></span>Figura 1.1: Imagem fictícia do mapa

- (a) Essas informações são suficientes para o Lucas chegar ao ponto  $B$ ?
- (b) O que faltou informar para que o Lucas não tome um caminho errado?

Definição 1.1 Grandezas Escalares são aquelas que ficam completamente caracterizada fornecendo-se apenas um número real associado a uma unidade de medida.

No Exemplo [1.1,](#page-19-2) percebemos que ao informar apenas quantas quadras serão percorridas de A à B, não é suficiente para que o nosso personagem, Lucas, chegue ao seu destino, provavelmente ele se perguntou: "vou andar três quadras para onde?", ou seja, faltou informar para o Lucas que direção e sentido ele deveria andar. Olhando para o mapa da Figura [1.1,](#page-20-0) é fácil perceber que ele deve seguir por essa rua que está na horizontal (direção), andando três quadras no sentido leste até chegar à rua na vertical (direção) que contém o ponto B e seguir ao norte (sentido) mais duas quadras. Na Física, as grandezas que necessitam de direção e sentido são chamadas vetoriais.

Definição 1.2 Grandezas Vetoriais são aquelas que ficam completamente caracterisadas fornecendo-se, além de um número e sua unidade de medida, a direção e sentido.

Vejamos a seguir o conceito de vetor do ponto de vista geométrico, o que permite uma visão intuitiva dos vetores e de suas relações entre si.

### <span id="page-21-0"></span>1.3 Segmento orientado

Dois pontos distintos  $A e B$  no espaço determinam uma reta. Esta reta é uma direção no espaço. Não precisamos da reta toda para determinar esta direção, o segmento da reta entre os pontos  $A \in B$ , que é a parte da reta compreendida entre estes dois pontos. serve muito bem para determinar esta direção. Este segmento de reta pode ser facilmente orientado, provendo um sentido para o segmento através de uma seta onde um dos pontos é o ponto inicial e o outro como ponto final<sup>[2](#page-21-4)</sup>. Por exemplo, o segmento orientado com ponto inicial A e ponto final B será denotado por  $\overrightarrow{AB}$ , ver Figura [1.2\(a\).](#page-21-5)

<span id="page-21-5"></span>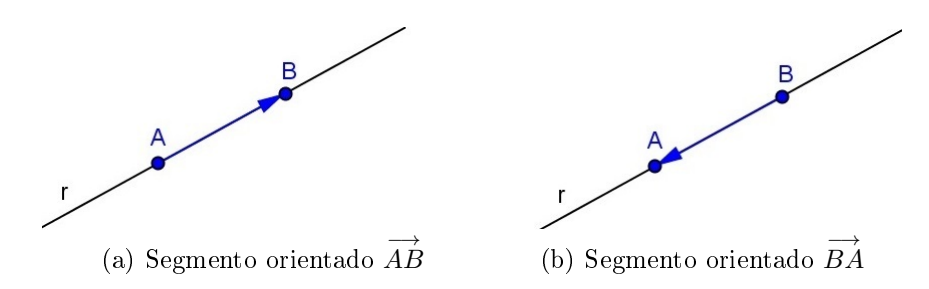

<span id="page-21-6"></span><span id="page-21-3"></span>Figura 1.2: Segmento de reta orientado

Note que embora como conjunto de pontos os segmentos  $\overrightarrow{AB}$  e  $\overrightarrow{BA}$  sejam iguais e possuirem a mesma direção (reta r), como segmentos orientados eles são distintos, pois  $\overrightarrow{BA}$  está orientado com o sentido de percurso oposto ao do segmento  $\overrightarrow{AB}$ , ou seja, um sentido de percurso de B para A (Figura [1.2\(b\)\)](#page-21-6).

#### <span id="page-21-1"></span>1.3.1 Segmento orientado nulo

Um segmento nulo é aquele cujo o ponto final coincide com o ponto inicial, ou seja, pontos serão considerados como segmentos orientados nulos; por exemplo, o ponto A é identificado com o segmento orientado  $\overrightarrow{AA}$  (a origem coincide com a extremidade).

### <span id="page-21-2"></span>1.4 Direção e sentido

Dois segmentos orientados não nulos  $\overrightarrow{AB}$  e  $\overrightarrow{CD}$  têm a mesma direção se as retas suportes desses segmentos são paralelas (Figura [1.3\)](#page-22-2) ou coincidentes (Figura [1.4\)](#page-22-3).

#### Observações:

(a) Só podemos comparar os sentidos de dois segmentos orientados se eles têm a mesma direção;

<span id="page-21-4"></span><sup>2</sup>Atividade de exploração no GeoGebra na Seção [3.1](#page-59-1)

<span id="page-22-4"></span>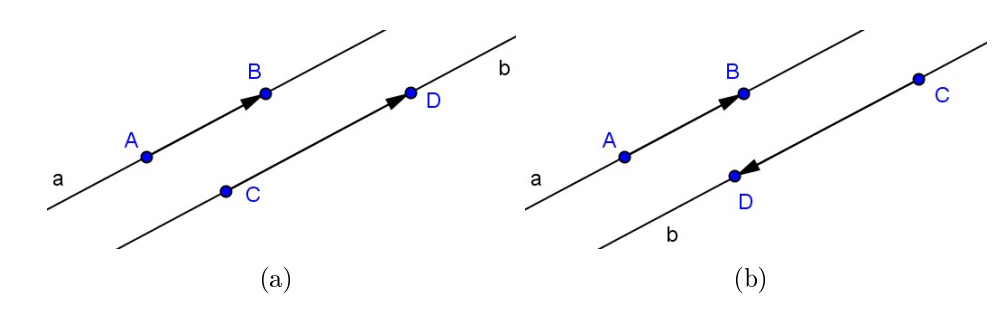

<span id="page-22-6"></span><span id="page-22-2"></span>Figura 1.3: Segmentos orientados em retas paralelas

<span id="page-22-5"></span>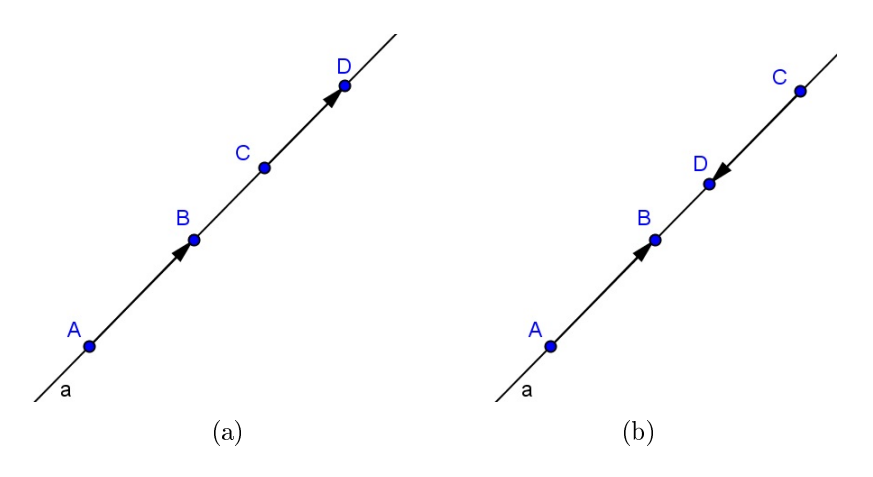

<span id="page-22-7"></span><span id="page-22-3"></span>Figura 1.4: Segmentos orientados em retas coincidentes

- (b) Os segmentos da Figura [1.4](#page-22-3) são chamados de colineares;
- (c) Os segmentos  $\overrightarrow{AB}$  e  $\overrightarrow{CD}$  têm os mesmos sentidos nas Figuras [1.3\(a\)](#page-22-4) e [1.4\(a\),](#page-22-5) enquanto que em [1.3\(b\)](#page-22-6) e [1.4\(b\)](#page-22-7) têm sentidos contrários, nesse caso esses segmentos são opostos.

## <span id="page-22-0"></span>1.5 Equipolências de segmentos orientados

 $\bf{Definição\ 1.3}\ (Bellavitis)$   $Sejam\ \overrightarrow{AB}\ e\ \overrightarrow{CD}\ segments\ orientados\ não\ nulos.\ Dizemos$ que eles são equipolentes (ou equivalentes), e escrevemos  $\overrightarrow{AB} \equiv \overrightarrow{CD}$ ; se eles têm o mesmo comprimento, a mesma direção (são paralelos ou colineares) e o mesmo sentido<sup>[3](#page-22-8)</sup>.

#### <span id="page-22-1"></span>1.5.1 Propriedades da relação de equipolência

A relação de equipolência goza das seguintes propriedades:

- (i) reflexiva:  $\overrightarrow{AB} \equiv \overrightarrow{AB};$
- (ii) simétrica: se  $\overrightarrow{AB} \equiv \overrightarrow{CD}$ , então  $\overrightarrow{CD} \equiv \overrightarrow{AB}$ ;

<span id="page-22-8"></span><sup>3</sup>Atividade de exploração no GeoGebra na Seção [3.2](#page-60-0)

(iii) transitiva: se  $\overrightarrow{AB} \equiv \overrightarrow{CD}$  e  $\overrightarrow{CD} \equiv \overrightarrow{EF}$ , então  $\overrightarrow{AB} \equiv \overrightarrow{EF}$ .

#### Observações:

- (a) Dois segmentos nulos são sempre equipolentes;
- (b) Dado um segmento orientado  $\overrightarrow{AB}$  e um ponto  $C$ , existe um único ponto  $D$  tal que  $\overrightarrow{AB} \equiv \overrightarrow{CD}$ .

### <span id="page-23-0"></span>1.6 Conceito de vetor

A relação de equipolência permite classificar os segmentos orientados do plano mediante a seguinte definição.

**Definição 1.4** Sejam A e B pontos no plano. O vetor  $\vec{v}$  (ou simplesmente v) é o conjunto  $\overrightarrow{de}$  todos os segmentos orientados equipolentes a  $\overrightarrow{AB}$ .

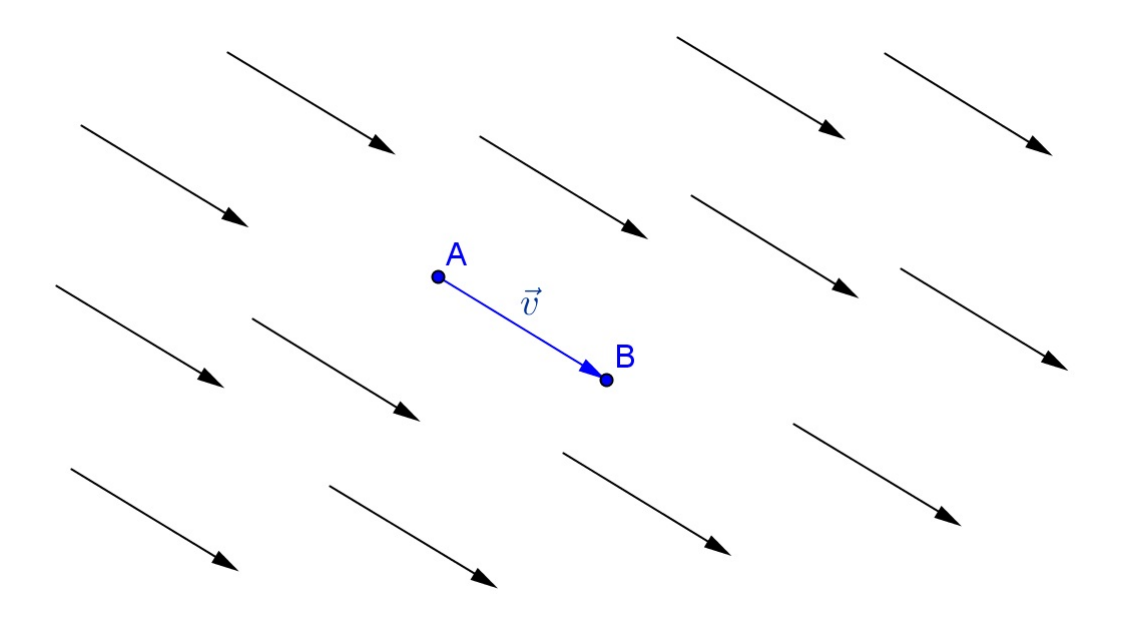

<span id="page-23-1"></span>Figura 1.5: Representantes do vetor  $\vec{v}$ 

Observe a diferença entre um segmento orientado e um vetor, ver Figura [1.5.](#page-23-1) Um segmento orientado é um segmento de reta direcionado, o qual é firmemente fixado e tem um ponto inicial e final bem definidos, enquanto um vetor representa uma infinidade de segmentos orientados equipolentes. Assim, um segmento determina um conjunto que é o vetor, e qualquer um destes representantes determina o mesmo vetor. Portanto, com origem em cada ponto do espaço, podemos visualizar um representante de um vetor.

As características de um vetor são as mesmas de qualquer um de seus representantes, isto é: o comprimento, a direção e o sentido do vetor são o comprimento, a direção e o sentido de qualquer um de seus representantes.

#### <span id="page-24-0"></span>1.7 Etmologia da palavra vetor

Segundo  $|25|$ , o termo vetor é oriundo do verbo latino vehere que significa transportado, levado. De fato, esta palavra é pertinente ao item anterior: o ponto A é "transportado" pelo vetor  $\vec{v}$  até o ponto B (p.65). No caso específico da matemática, podemos dizer que um vetor é um transportador de três informações de uma grandeza vetorial: direção, sentido e magnitude, ou ainda, que um ponto A é transportado (pelo vetor) até um ponto B.

### <span id="page-24-1"></span>1.8 Igualdade de vetores

Dois vetores  $\vec{u} \in \vec{v}$  são iguais, e indica-se por  $\vec{u} = \vec{v}$ , se tiverem iguais o módulo, a direção e o sentido. ([\[26\]](#page-78-6), p. 04)

### <span id="page-24-2"></span>1.9 Vetor nulo

Os segmentos nulos [\(1.3.1\)](#page-21-1), por serem equipolentes entre si (observação [1.5.1\(](#page-22-1)a)), determinam um *único* vetor, chamado vetor nulo ou vetor zero, e é indicado por  $\vec{0}$ .

#### <span id="page-24-3"></span>1.10 Oposto de um vetor

Dado o vetor  $\vec{v} = \overrightarrow{AB}$  (Figura [1.2\(a\)\)](#page-21-5), o vetor  $\overrightarrow{BA}$  (Figura [1.2\(b\)\)](#page-21-6) mantém o comprimento e a direção de  $\vec{v}$ , mudando apenas o sentido, por isso é denominado *oposto* ou *simétrico* de  $\vec{v}$  e indica-se por −  $\overrightarrow{AB}$  ou − $\vec{v}$ .

#### <span id="page-24-4"></span>1.11 Módulo de um vetor

Fixada uma unidade de comprimento, a cada segmento orientado pode-se associar um número real, não negativo, que é a medida do segmento em relação àquela unidade. A medida do segmento orientado é o seu comprimento ou seu módulo.

O módulo de um vetor  $\vec{v}$  é o comprimento de qualquer segmento orientado representante do vetor  $\vec{v}$ , o qual indicamos por  $|\vec{v}|$ .

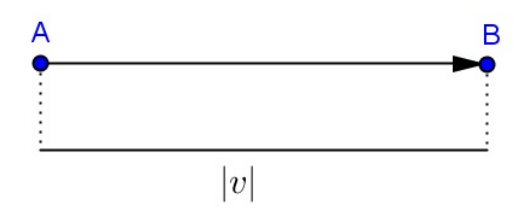

<span id="page-25-2"></span>Figura 1.6: Módulo de um vetor

## <span id="page-25-0"></span>1.12 Vetor unitário

Dizemos que um vetor  $\vec{v}$  é unitário quando seu módulo é igual a um:

 $| \vec{v} | = 1.$ 

#### <span id="page-25-1"></span>1.13 Versor

**Definição 1.5** O versor de um vetor  $\vec{v}$  não nulo é o vetor unitário de mesma direção e  $mesmo~sentido~de~\vec{v}$ .

Por exemplo, tomemos um vetor  $\vec{v}$  tal que  $|\vec{v}| = 3$ .

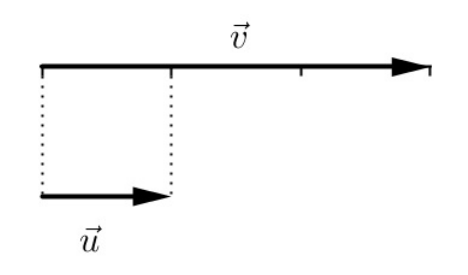

<span id="page-25-3"></span>Figura 1.7: Versor

O vetor  $\vec{u}$  da Figura [1.7](#page-25-3) é unitário, pois  $|\vec{u}| = 1$  e tem a mesma direção e o mesmo sentido de  $\vec{v}$ , portanto  $\vec{u}$  é o versor de  $\vec{v}$  e consequentemente de todos os vetores paralelos e de mesmo sentido de  $\vec{v}$  e medidos com a mesma unidade ([\[26\]](#page-78-6), p. 04). Para obter o versor  $\vec{u}$  de um vetor  $\vec{v}$ , basta usar a fórmula:

<span id="page-25-4"></span>
$$
\vec{u} = \frac{1}{|\vec{v}|} \vec{v} \quad \text{ou} \quad \vec{u} = \frac{\vec{v}}{|\vec{v}|} \tag{1.1}
$$

#### Demonstração:

Obtendo o módulo de ambos os membros da equação [1.1](#page-25-4)

$$
|\vec{u}| = \left|\frac{\vec{v}}{|\vec{v}|}\right| = \frac{|\vec{v}|}{|\vec{v}|} = 1
$$

Portanto,  $\vec{v} = |\vec{v}| \vec{u}$ , isto é, o vetor  $\vec{v}$  é o produto de seu módulo pelo seu versor. Por exemplo,

- (i) Se  $|\vec{v}| = \frac{1}{2}$  $\frac{1}{2}$ , então  $\vec{u} = \frac{\vec{v}}{\frac{1}{2}} = 2\vec{v}$  é o seu versor.
- (ii) Se  $|\vec{v}| = 5$ , então o versor de  $-\vec{v}$  é  $\vec{u} = -\frac{\vec{v}}{5}$  $\frac{\vec{v}}{5}$ .

## <span id="page-26-0"></span>1.14 Operações com vetores

Nesta seção vamos definir duas operações com vetores através da sua representação gráca: a adição de vetores e a multiplicação de vetores por escalar (números reais). Como referência usamos [\[26\]](#page-78-6).

Quando operamos grandezas escalares, usamos apenas regras aritméticas e a unidade de medida da grandeza. Com grandezas vetoriais, o cálculo aritmético vem acompanhado com a interpretação e representação gráca, pois além do módulo, trabalhamos também com a direção e o sentido do vetor que representa a grandeza.

#### <span id="page-26-1"></span>1.14.1 Adição de vetores

No nosso cotidiano encontramos situações que representam adição de vetores, por exemplo, quando um automóvel fica sem partida e é necessário empurrá-lo com a ajuda de várias pessoas, obviamente, todos empurram na mesma direção! Estão somando forças com a mesma direção e sentido.

A operação de adição de vetores associa a cada par de vetores  $\vec{u}$  e  $\vec{v}$  um novo vetor, designado  $\vec{w}$  que representa a soma dos vetores  $\vec{u} \in \vec{v}$ , ou seja,  $\vec{w} = \vec{u} + \vec{v}$ , definido por:

#### Regra do triângulo

**Definição 1.6** Sejam os vetores  $\vec{u}$  e  $\vec{v}$  dados por seus representantes  $\overrightarrow{AB}$  e  $\overrightarrow{BC}$ , respectivamente. A partir de um ponto A do plano, tracemos o segmento orientado  $\overrightarrow{AB}$  $representante$  do vetor  $\vec{u}$ ; a partir da extremidade  $B$ , tracemos o segmento orientado  $BC$ 

Ē

representante do vetor  $\vec{v}$ . O vetor soma  $\vec{w}$ , é representado pelo segmento orientado  $\overrightarrow{AC}$ (Figura [1.8\)](#page-27-0), isto é,

 $\overrightarrow{AB} + \overrightarrow{BC} = \overrightarrow{AC}$ 

 $\vec{u} + \vec{v} = \vec{w}$  ou

Ć  $\overrightarrow{AC} = \overrightarrow{w}$  $\overline{BC} = \overrightarrow{v}$ A B  $\overrightarrow{AB} = \overrightarrow{u}$ 

<span id="page-27-0"></span>Figura 1.8: Regra do triângulo

#### Regra do paralelogramo

Uma definição equivalente para a soma de dois vetores é sugerida pela interpretação de vetores como forças, em Mecânica, é chamada regra do paralelogramo:

 $\bf{Definição\ 1.7}\ \mathit{Sejam\ \overrightarrow{AB}\ e\ \overrightarrow{AC}\ \mathit{representantes\ respectively\ de\ }u\ e\ \vec{u}\ e\ \vec{v}\ \mathit{com\ o\ mesmo\ ponto}$ inicial A. Sendo D o ponto de interseção das paralelas às representantes  $\overrightarrow{AB}$  passando pelo ponto B e a  $\overrightarrow{AC}$  passando por C, respectivamente. Obtemos o paralelogramo ABCD (Figura [1.9\)](#page-27-1) onde o vetor  $\vec{u} + \vec{v}$  é representado pela diagonal (segmento orientado)  $\overrightarrow{AD}$ , isto é,

$$
\vec{u} + \vec{v} = \vec{w} \qquad ou \qquad \overrightarrow{AB} + \overrightarrow{AC} = \overrightarrow{AD}
$$

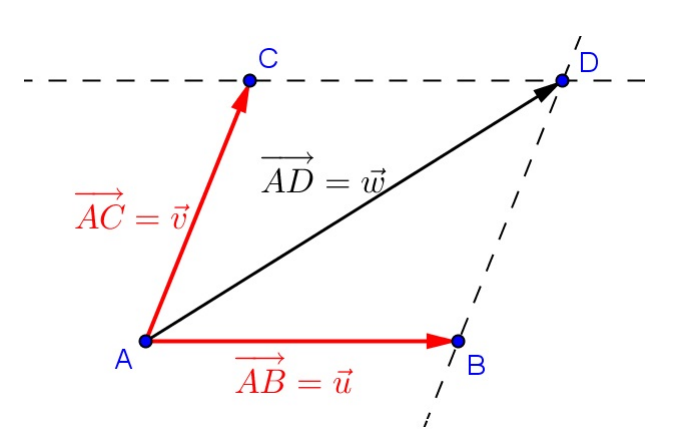

<span id="page-27-2"></span><span id="page-27-1"></span>Figura 1.9: Regra do paralelogramo

Exemplo 1.2 Um avião desloca-se na direção sul-norte a 1000km/h. Um vento sopra na direção oeste a 100km/h, arrastando consigo o avião. Em que direção o avião se deslocará?

#### Solução:

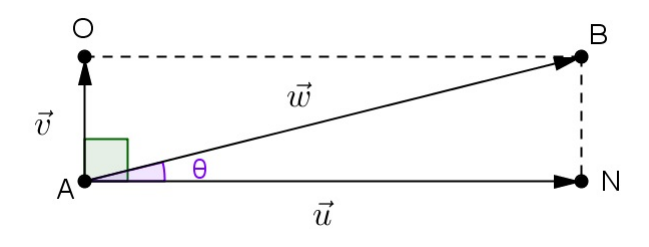

<span id="page-28-1"></span>Figura 1.10: Exemplo [1.2](#page-27-2)

Seja  $|u| = 1000$  km/h e  $|v| = 100$  km/h, o vetor  $w = u + v$  indica o deslocamento do avião, Figura [1.10,](#page-28-1) pelo Teorema de Pitágoras:

$$
|w| = \sqrt{|u|^2 + |v|^2} \approx 1004,99 \ km/h.
$$

O ângulo  $\theta$ , formado entre os vetores  $u \in \mathcal{U}$  é dado pela Lei dos Cossenos:

$$
|\overrightarrow{NB}|^2 = |v|^2 = |u|^2 + |w|^2 - 2|u||w|\cos\theta
$$

$$
\cos\theta = \frac{|u|^2 + |w|^2 - |v|^2}{2|u||w|}
$$

$$
\cos\theta \approx 0,995 \implies \theta \approx 5,71^\circ
$$

Portanto, o avião se deslocará sob um ângulo de 5,71◦ (anti-horário) da direção sul-norte conforme a Figura [1.10.](#page-28-1)

Para o caso de se determinar a soma de três ou mais vetores, o procedimento é análogo e, em particular usando-se a regra do triângulo, se a extremidade do representante do último vetor coincidir com a origem do representante do primeiro, a soma deles será o vetor zero.

#### <span id="page-28-0"></span>1.14.2 Multiplicação de um vetor por um escalar

<span id="page-28-2"></span>**Definição 1.8** Dado um vetor  $\vec{u} \neq 0$  e um número real (escalar)  $\lambda \neq 0$ , então o produto do vetor  $\vec{u}$  pelo escalar  $\lambda \in \infty$  vetor  $\vec{v} = \lambda \vec{u}$  definido por:

 $\bullet$   $\vec{v}$  tem a direção de  $\vec{u}$ ;

- $\vec{v}$  tem o mesmo sentido de  $\vec{u}$  se  $\lambda > 0$  e sentido oposto ao de  $\vec{u}$  se  $\lambda < 0$ ;
- $\vec{v}$  tem comprimento  $|\lambda|$  vezes o comprimento de  $\vec{u}$ , ou seja,  $|\vec{v}| = |\lambda||\vec{u}|$ .

#### Observações:

- (a) O vetor nulo  $\vec{0}$  é múltiplo de qualquer vetor  $\vec{u}$ , uma vez que  $\vec{0} = 0\vec{u}$ ;
- (b) Um vetor não nulo não é múltiplo do vetor nulo, pois  $\lambda \vec{0} = \vec{0}$ ,  $\forall \lambda \in \mathbb{R}$ ;
- (c) O vetor  $(-1)\vec{u}$  tem o mesmo comprimento e direção que  $\vec{u}$ , mas sentido oposto, assim,  $(-1)\vec{u} = -\vec{u}.$
- (d) Dois vetores não-nulos são paralelos se, e somente se, um é múltiplo escalar do outro.

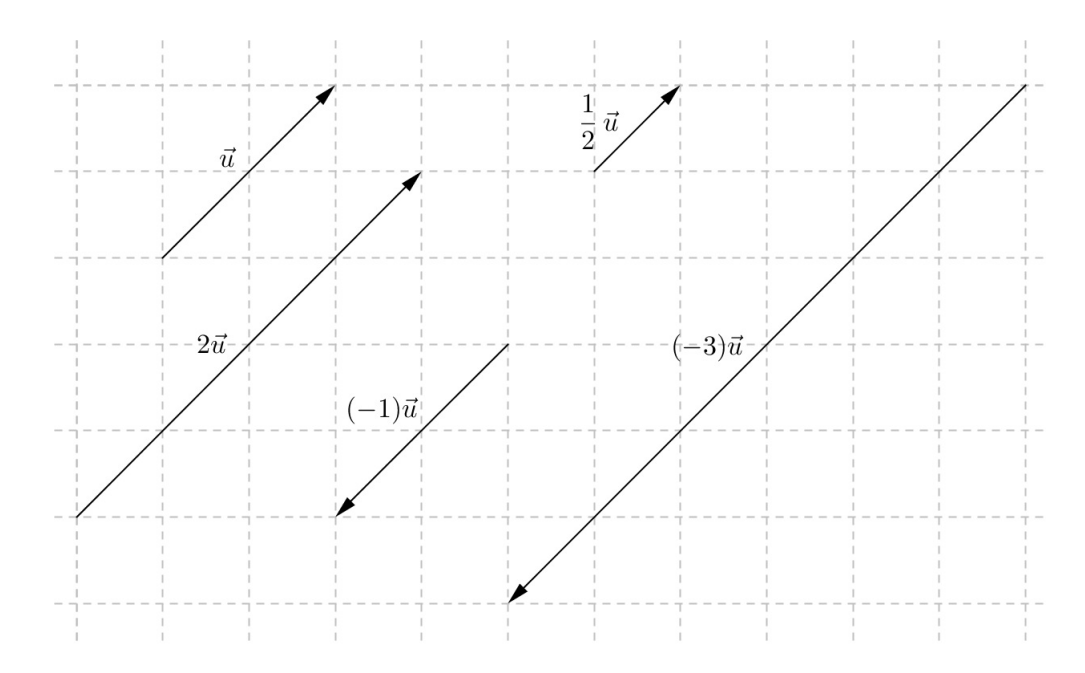

<span id="page-29-1"></span>Figura 1.11: Produto de um vetor por um escalar

Seja um vetor  $\lambda \vec{u}$ , com  $\vec{u} \neq 0$ . Se fizermos com que o número real  $\lambda$  percorra o conjunto R dos reais, obtemos todos os infinitos vetores colineares a  $\vec{u}$ , e, portanto, colineares entre si, isto é, qualquer um deles é sempre múltiplo escalar do outro. Reciprocamente, dados dois vetores  $\vec{u} = 0$  e  $\vec{v} = 0$ , colineares, sempre existe  $\lambda \in \mathbb{R}$  tal que  $\vec{v} = \lambda \vec{u}$ .

A Figura [1.11](#page-29-1) ilustra a relação entre um vetor  $\vec{u}$  e os vetores  $\frac{1}{2} \vec{u}$ ,  $2 \vec{u}$ ,  $(-1) \vec{u}$  e  $(-3)\vec{u}$ .

<span id="page-29-0"></span>Exemplo 1.3 [4](#page-29-2) Demonstrar que o segmento cujos extremos são os pontos médios de dois lados de um triângulo é paralelo ao terceiro lado e igual à sua metade (Sugestão: Antes de  $demonstrar, verifique a validade desta afirmação para alguns casos particulares, através$ das ferramentas do GeoGebra).

<span id="page-29-2"></span><sup>4</sup>Atividade de exploração no GeoGebra na Seção [3.8](#page-66-0)

## Solução:

Pela Figura [3.6,](#page-66-1) temos que no triângulo ABC, D e E são pontos médios, respectivamente, dos lados $\overline{AC}$ e  $\overline{BC}$ , logo:

$$
\overrightarrow{DE} = \overrightarrow{DC} + \overrightarrow{CE}
$$
 (Regra do triângulo 1.8)  
\n
$$
= \frac{\overrightarrow{AC}}{2} + \frac{\overrightarrow{CB}}{2}
$$
 (Pontos médios)  
\n
$$
= \frac{1}{2}(\overrightarrow{AC} + \overrightarrow{CB})
$$
 (Propriedade distributiva)  
\n
$$
= \frac{1}{2} \overrightarrow{AB}
$$
 (Regra do triângulo 1.8)

Portanto,

.

$$
|\overrightarrow{DE}| = \frac{1}{2} |\overrightarrow{AB}|
$$
 e  $\overrightarrow{DE}$  //  $\overrightarrow{AB}$  (Definição 1.8, observação (**d**))

## <span id="page-31-0"></span>Capítulo 2

# Vetores no  $\mathbb{R}^2$  e no  $\mathbb{R}^3$

No capítulo anterior, estudamos os vetores apenas do ponto de vista geométrico e, no caso, eles eram representados por um segmento de reta orientado. Adotamos essa postura para facilitar a visualização dos conceitos que foram apresentados. Neste presente capítulo, cujo as principais referências foram [\[12\]](#page-78-2), [\[2\]](#page-77-4) e [\[24\]](#page-78-7), vamos mostrar uma outra forma de representá-los: em relação a um sistema de coordenadas cartesianas, permitindo assim um tratamento analítico ao estudo de vetores.

A introdução de um sistema de coordenadas retangulares muitas vezes simplica bastante problemas envolvendo vetores. A adição de vetores e a multiplicação de vetores por escalares satisfazem propriedades semelhantes às propriedades aritméticas das operações numéricas, neste capítulo veremos essas propriedades em termos de coordenadas, isto permite converter problemas geométricos em problemas algébricos e vice - versa. Vamos nos restringir nossa discussão a vetores no espaço bidimensional (o plano) e tridimensional (o espaço).

### <span id="page-31-1"></span>2.1 O plano cartesiano

Um sistema de eixos ortogonais num plano  $\alpha$  é um par de eixos  $Ox$  e  $Oy$ , tomados em  $\alpha$  que são perpendiculares e tem a mesma origem O. Fixada uma unidade de comprimento e tomando o ponto O de interseção dos eixos como origem, a cada par de números reais  $(x, y)$  associa-se um ponto P desse plano (Figura [2.1\)](#page-32-1).

Esse ponto P é a imagem geométrica do par ordenado  $(x, y)$  de números reais e indicamos por  $P = (x, y)$ , sendo x e y as coordenadas cartesianas do ponto. É usual chamar-se x de abscissa e y de ordenada. Ao par  $(0, 0)$  chamamos origem O do sistema.

Reciprocamente, a cada ponto P do plano  $xOy$  associamos um par ordenado de números reais  $(x, y)$ . Fica assim, estabelecida uma correspondência biunívoca entre o

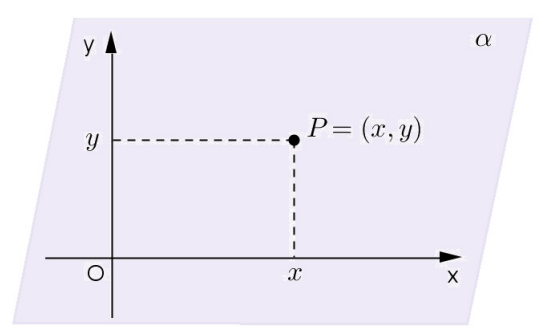

<span id="page-32-1"></span>Figura 2.1: Sistema de eixos ortogonais

conjunto  $\mathbb{R}^2$  de pares ordenados de números reais e o conjunto de pontos do plano.

Seja R o conjunto dos números reais, que constitui a reta numérica. O conjunto  $\mathbb{R}\times\mathbb{R}=\mathbb{R}^2$  é o conjunto de todos os pares ordenados  $(x,y)$  de números reais. Assim,

$$
\mathbb{R}^2 = \{(x, y); x \in \mathbb{R} \text{ e } y \in \mathbb{R}\}.
$$

O conjunto  $\mathbb{R}^2 = \mathbb{R} \times \mathbb{R}$  é denominado plano cartesiano e geometricamente é representado por todos os pontos do plano coordenado  $xOy$ . Os pontos do eixo das abscissas têm coordenadas  $(x, 0)$  e no eixo das ordenadas os pontos são da forma  $(0, y)$ .

#### <span id="page-32-0"></span>2.1.1 Componentes de um vetor no plano

Seja  $\vec{u}$  um vetor qualquer no plano cartesiano e escolhemos um representante para  $\vec{u}$  cujo ponto inicial seja a origem desse sistema de coordenadas. Definimos as coordenadas  $(x, y)$ , Figura [2.2,](#page-32-2) como sendo as coordenadas do ponto final P deste representante de  $\vec{u}$ .

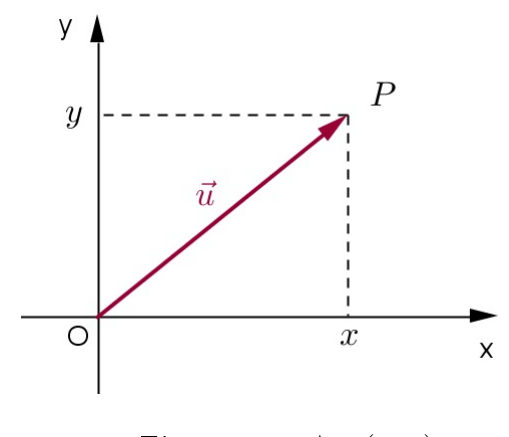

<span id="page-32-2"></span>Figura 2.2:  $\vec{u} = (x, y)$ 

Portanto, as coordenadas do vetor  $\vec{u}$  são as coordenadas do próprio ponto P que chamamos de *componentes* de  $\vec{u}$ . Dessa forma, o plano cartesiano pode ser encarado como um conjunto de pontos ou um conjunto de vetores. A representação de um vetor que tem ponto inicial na origem é chamado de *representante natural<sup>[1](#page-33-3)</sup>* do vetor ou vetor posição.

No exemplo [1.1,](#page-19-2) associando a região do mapa a um sistema cartesiano  $\mathbb{R}^2$  de modo que o eixo das abscissas (eixo x) está orientado de oeste para leste, o eixo das ordenadas (eixo y) está orientado de sul para norte, com o ponto A sendo o ponto de origem dos eixos, obtemos a Figura [2.3.](#page-33-1)

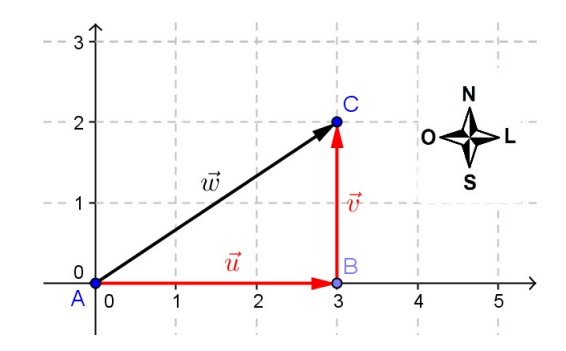

<span id="page-33-1"></span>Figura 2.3: Representação do Exemplo [1.1](#page-20-0) no plano cartesiano

### <span id="page-33-0"></span>2.2 O espaço cartesiano

De forma análoga a Seção [2.1,](#page-31-1) o produto cartesiano  $\mathbb{R} \times \mathbb{R} \times \mathbb{R}$  é o conjunto

$$
\mathbb{R}^3 = \{(x, y, z); x, y, z \in \mathbb{R}\}
$$

e sua representação geométrica é o espaço cartesiano determinado pelos três eixos cartesianos, dois a dois ortogonais: o eixo  $Ox$  ou eixo dos x (das abscissas), o eixo  $Oy$  ou eixo dos y (das ordenadas) e o eixo  $Oz$  ou eixo dos z (das cotas) (Figura [2.4\)](#page-33-2). As setas indicam o sentido positivo de cada eixo.

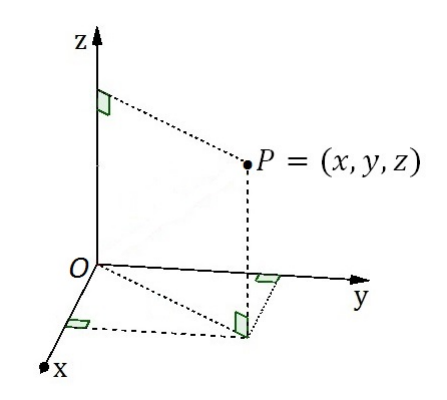

<span id="page-33-2"></span>Figura 2.4: O ponto  $P$  no espaço

<span id="page-33-3"></span><sup>1</sup>Atividade de exploração no GeoGebra na Seção [3.3](#page-61-0)

#### <span id="page-34-0"></span>2.2.1 Componentes de um vetor no espaço

Se um vetor  $\vec{u}$  no espaço tridimensional for posicionado com seu ponto inicial na origem de um sistema de coordenadas retangulares, como na Figura [2.5,](#page-34-3) então as coordenadas do ponto final P são chamadas de **componentes** de  $\vec{u}$ .

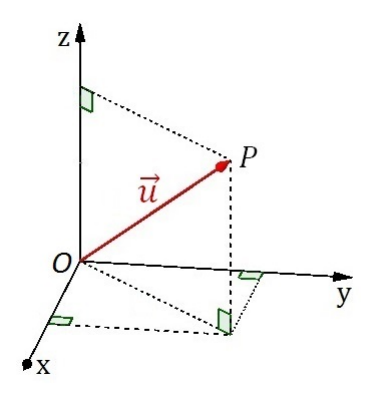

<span id="page-34-3"></span>Figura 2.5:  $\vec{u} = (x, y, z)$ 

## <span id="page-34-1"></span>2.3 Vetores Equivalentes

Se dois vetores equivalentes  $\vec{u}$  e  $\vec{v}$  são colocados com seus pontos iniciais na origem. então seus pontos finais coincidem, pois os vetores têm o mesmo comprimento, direção e sentido; logo os vetores possuem os mesmos componentes. Reciprocamente, vetores com os mesmos componentes são equivalentes pois têm o mesmo comprimento, direção e sentido. Em resumo a igualdade de vetores no plano cartesiano é estabelecida com base na igualdade de pares ordenados da seguinte forma:

Se  $\vec{u} = (x_1, y_1)$  e  $\vec{v} = (x_2, y_2)$ , são vetores do plano cartesiano ( $\mathbb{R}^2$ ), então

$$
\vec{u} = \vec{v} \iff x_1 = x_2 \text{ e } y_1 = y_2.
$$

Se  $\vec{u} = (x_1, y_1, z_1)$  e  $\vec{v} = (x_2, y_2, z_2)$ , são vetores no espaço cartesiano ( $\mathbb{R}^3$ ), então

$$
\vec{u} = \vec{v} \iff x_1 = x_2, y_1 = y_2 \text{ e } z_1 = z_2.
$$

### <span id="page-34-2"></span>2.4 Adição de vetores usando componentes

Na prática a soma de vetores é realizada através da representação por meio de coordenadas em relação a um sistema de eixos ortogonais.

**Definição [2](#page-35-1).1** Dado dois vetores em  $\mathbb{R}^2$ ,  $\vec{u} = (x_1, y_1)$  e  $\vec{v} = (x_2, y_2)$ , o vetor soma<sup>2</sup> que se indica por  $\vec{u} + \vec{v}$ , é dado por:

$$
\vec{u} + \vec{v} = (x_1, y_1) + (x_2, y_2) \n= (x_1 + x_2, y_1 + y_2).
$$
\n(2.1)

Sejam  $\vec{u} = (x_1, y_1)$  e  $\vec{v} = (x_2, y_2)$  vetores no plano cartesiano expressos em coordenadas.

Tomemos  $A=(x_1,y_1)$  e  $B=(x_2,y_2)$  tais que  $\overrightarrow{u}=\overrightarrow{OA}$  e  $\overrightarrow{v}=\overrightarrow{OB}$ . Seja  $C$  um ponto tal que OACB seja paralelogramo e por consequência  $\overrightarrow{OB}$  //  $\overrightarrow{AC}$ , ver Figura [2.6.](#page-35-0)

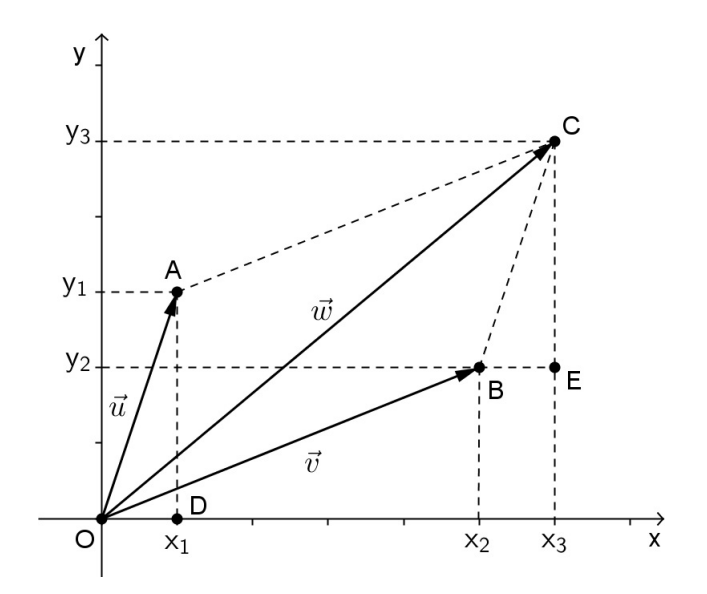

<span id="page-35-0"></span>Figura 2.6: Adição de vetores no plano cartesiano

Como  $\overrightarrow{OB}$  e  $\overrightarrow{AC}$ , têm o mesmo comprimento, direção e sentido, então  $\overrightarrow{OB} \equiv \overrightarrow{AC}$ , daí esses segmentos são representantes do vetor  $\vec{v}$ , isto é:

$$
\vec{u} + \vec{v} = \overrightarrow{OA} + \overrightarrow{OB}
$$

$$
= \overrightarrow{OA} + \overrightarrow{AC}
$$

$$
= \overrightarrow{OC} = C.
$$

Agora vamos determinar as coordenadas cartesianas do ponto C em função das componentes dos vetores  $\vec{u}$  e  $\vec{v}$ :

Para  $D = (x_1, 0)$  e  $E = (x_3, y_2)$ , temos

<span id="page-35-1"></span><sup>2</sup>Atividade de exploração no GeoGebra na Seção [3.4](#page-62-0)
$$
\begin{cases}\n\overrightarrow{OA} = \overrightarrow{BC} \\
\overrightarrow{OA}D = \overrightarrow{BC}E \\
\overrightarrow{OA} = \overrightarrow{BEC} = 90^{\circ}\n\end{cases}
$$

Logo, pelo caso  $LAA_o$ , os triângulos  $OAB$  e  $BCE$  são congruentes. Consequentemente  $x_3 = x_1 + x_2$  e  $y_3 = y_1 + y_2$ , ou seja,

$$
\vec{u} + \vec{v} = (x_1 + x_2, y_1 + y_2).
$$

De forma análoga, no espaço cartesiano ( $\mathbb{R}^3$ ), a soma dos vetores  $\vec{u} = (x_1, y_1, z_1)$  e  $\vec{v} = (x_2, y_2, z_2), \,\text{é dado por:}$ 

$$
\vec{u} + \vec{v} = (x_1 + x_2, y_1 + y_2, z_1 + z_2). \tag{2.2}
$$

## 2.5 Propriedades da adição de vetores

As demonstrações de algumas propriedades da adição de vetores será feita de forma analítica no espaço  $\mathbb{R}^3$ , de forma análoga também podem ser feitas no plano  $\mathbb{R}^2$ .

Sendo  $\vec{u} = (x_1, y_1, z_1), \ \vec{v} = (x_2, y_2, z_2)$  e  $\vec{w} = (x_3, y_3, z_3)$  vetores representados respectivamente pelos segmentos orientados  $\overrightarrow{AB}$ ,  $\overrightarrow{BC}$  e  $\overrightarrow{CD}$ , valem as seguintes proprie- $dades<sup>3</sup>$  $dades<sup>3</sup>$  $dades<sup>3</sup>$ :

(i) Comutativa:  $\vec{u} + \vec{v} = \vec{v} + \vec{u}$ ;

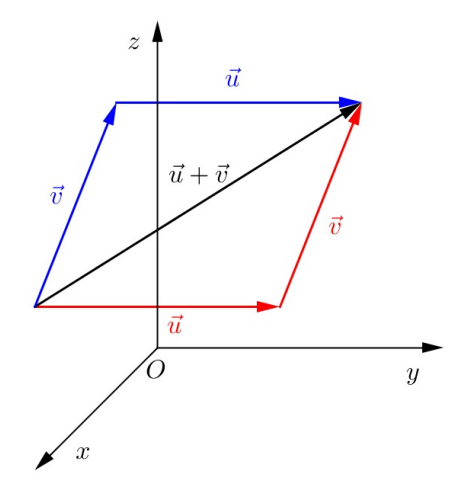

Figura 2.7: Propriedade comutativa da adição de vetores

<span id="page-36-0"></span><sup>3</sup>Atividade de exploração no GeoGebra na Seção [3.4.1](#page-63-0) sobre a propriedade associativa

(ii) Associativa:  $\vec{u} + (\vec{v} + \vec{w}) = (\vec{u} + \vec{v}) + \vec{w}$ ;

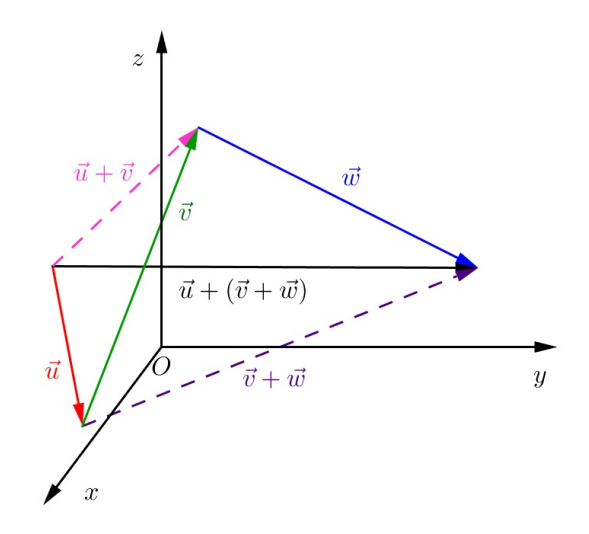

Figura 2.8: Propriedade associativa

(iii) Existência do elemento neutro:

Seja  $\vec{0}$  o vetor nulo, isto é, o vetor representado por segmentos orientados nulos  $(1.9)$  e, por consequência, de comprimento zero. Então, para qualquer vetor  $\vec{u}$ :

$$
\vec{0} + \vec{u} = \vec{u} + \vec{0} = \vec{u}.
$$

O vetor nulo  $\vec{0}$  é, portanto, o elemento neutro aditivo e sua representação gráfica é a origem do sistema de coordenadas, ou seja,  $\vec{0} = (0,0)$  no  $\mathbb{R}^2$  ou  $\vec{0} = (0,0,0)$  no  $\mathbb{R}^3$ . Como não há uma direção natural para o vetor nulo, dependendo do problema, adotamos a direção e o sentido que for mais conveniente.

### <span id="page-37-1"></span>2.5.1 Existência do elemento simétrico

Para cada vetor  $\vec{u} = (x_1, y_1, z_1)$ , existe um único vetor, que designamos por  $-\vec{u} =$  $(-x_1, -y_1, -z_1)$ , denominado simétrico aditivo de  $\vec{u}$ , esses dois vetores têm as mesmas direções, mesmos comprimentos e sentidos opostos, tal que a soma de ambos é o vetor nulo:

$$
\vec{u} + (-\vec{u}) = \vec{0}.
$$

<span id="page-37-0"></span>**Exemplo 2.1** Dados os representantes dos vetores  $\vec{u}$  e  $\vec{v}$  conforme Figura [2.1,](#page-37-0) ache um representante de  $\vec{w}$  tal que  $\vec{u} + \vec{v} + \vec{w} = \vec{0}$  (Dica: use o GeoGebra para esboçar o vetor procurado).

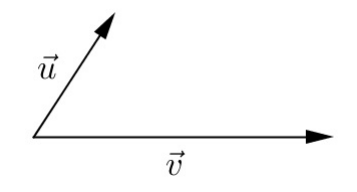

Figura 2.9: Exemplo [2.1](#page-37-0)

Solução:

Sendo  $\vec{u} = \overrightarrow{AC}$  e  $\vec{v} = \overrightarrow{AB}$ , Figura [2.10,](#page-38-0) temos  $\vec{u} + \vec{v} =$  $\overrightarrow{AB}'$ . Observe que Sendo  $\vec{u} = \overrightarrow{AC}$  e  $\vec{v} = \overrightarrow{AB}$ , Figura 2.10, temos  $\vec{u} + \vec{v} = \overrightarrow{AB}'$ . Observe que  $\overrightarrow{B'B} = -\vec{u}$ ,<br>  $\overrightarrow{B'C} = -\vec{v}$  e que  $(-\vec{u}) + (-\vec{v}) = \overrightarrow{B'A}$ . Como consequência,  $\overrightarrow{AB'} + \overrightarrow{B'A} = A = (0,0)$ .

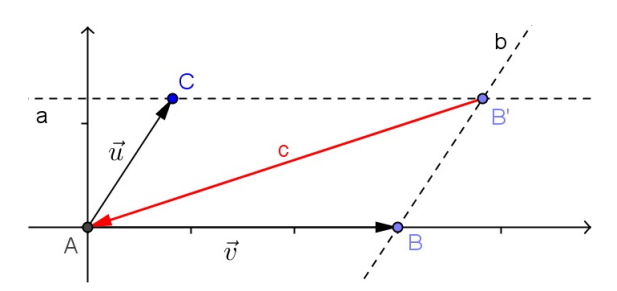

<span id="page-38-0"></span>Figura 2.10: Esboço no GeoGebra do Exemplo [2.1](#page-37-0)

Das observações feitas acima podemos determinar o vetor  $\vec{w}$  adicionando os simétricos dos vetores  $\vec{u} \cdot \vec{v}$  em ambos os membros da expressão  $\vec{u} + \vec{v} + \vec{w} = \vec{0}$ :

$$
\vec{u} + \vec{v} + \vec{w} + (-\vec{u}) + (-\vec{v}) = \vec{0} + (-\vec{u}) + (-\vec{v})
$$
  

$$
\vec{w} = -(\vec{u} + \vec{v}).
$$

Portanto, o vetor  $\vec{w}$  é o simétrico do vetor soma de  $\vec{u}$  e  $\vec{v}$ .

## 2.6 Diferença de vetores

Pela existência do elemento simétrico da adição de vetores [\(2.5.1\)](#page-37-1), definimos a diferença entre dois vetores,  $\vec{u}$  e  $\vec{v}$ , como sendo a soma do primeiro com o oposto do segundo vetor, ou seja,  $\vec{u} - \vec{v} = \vec{u} + (-\vec{v})$ , Figura [2.11.](#page-39-0)

$$
\vec{u} - \vec{v} = (x_1 - x_2, y_1 - y_2, z_1 - z_2)
$$

<span id="page-38-1"></span>Para obter a diferença sem construir  $-\vec{v}$ , devemos posicionar os vetores  $\vec{u}$  e  $\vec{v}$  de tal modo que seus pontos iniciais coincidam; o vetor do ponto final de  $\vec{v}$  ao ponto final de  $\vec{u}$  é então o vetor  $\vec{u} - \vec{v}$ , Figura [2.11\(c\).](#page-39-1)

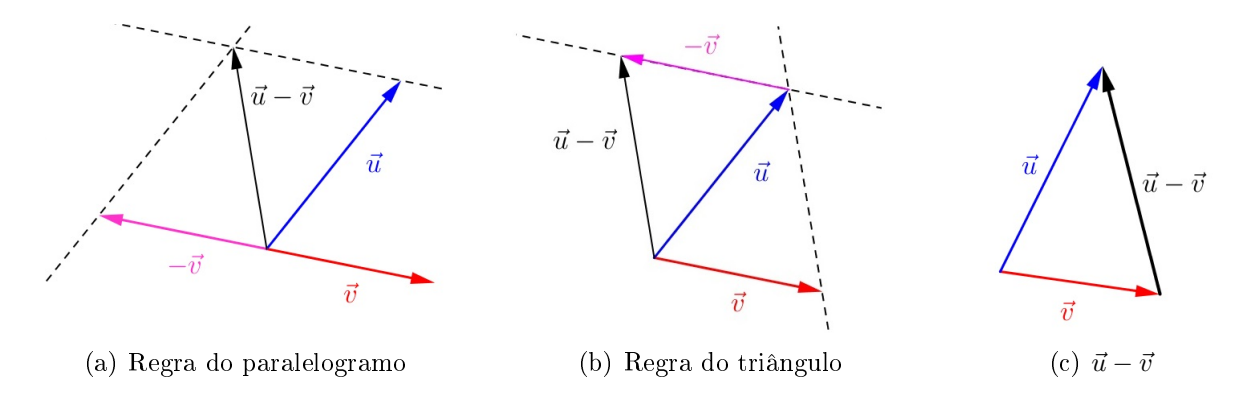

<span id="page-39-1"></span><span id="page-39-0"></span>Figura 2.11: Diferença de vetores

Exemplo 2.2 Encontre os componentes de  $\vec{u}, \vec{v}, \vec{u} + \vec{v}$  e  $\vec{u} - \vec{v}$  para os vetores dados na Figura [2.12.](#page-39-2)

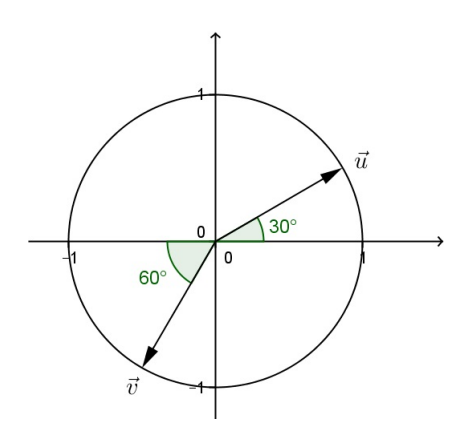

<span id="page-39-2"></span>Figura 2.12: Exemplo [2.2](#page-38-1)

#### Solução:

Sendo  $\vec{u} = (x_1, y_1)$  e  $\vec{v} = (x_2, y_2)$ , pela Figura [2.12,](#page-39-2) temos:

$$
x_1 = \cos 30^\circ = \frac{\sqrt{3}}{2} \text{ e } y_1 = \sin 30^\circ = \frac{1}{2}, \text{ de forma análoga, } x_2 = -\cos 60^\circ = -\frac{1}{2}
$$
  

$$
\text{e } y_2 = -\sin 30^\circ = -\frac{\sqrt{3}}{2}. \text{ Logo, } \vec{u} = \left(\frac{\sqrt{3}}{2}, \frac{1}{2}\right), \ \vec{v} = \left(-\frac{1}{2}, -\frac{\sqrt{3}}{2}\right),
$$

$$
\vec{u} + \vec{v} = \left(\frac{\sqrt{3} - 1}{2}, \frac{1 - \sqrt{3}}{2}\right) \text{ e } \vec{u} - \vec{v} = \left(\frac{\sqrt{3} + 1}{2}, \frac{1 + \sqrt{3}}{2}\right)
$$

# 2.7 Vetor definido por dois pontos

Às vezes um vetor não está posicionado com seu ponto inicial na origem. Se o vetor  $\overrightarrow{AB}$  tem origem no ponto  $A = (x_1, y_1, z_1)$  e extremidade no ponto  $B = (x_2, y_2, z_2)$ 

(Figura [2.13\)](#page-40-0), então os componentes do vetor  $\overrightarrow{AB}$  são obtidos subtraindo as coordenadas do ponto inicial  $A$  das coordenadas do ponto final  $B$ , ou seja,

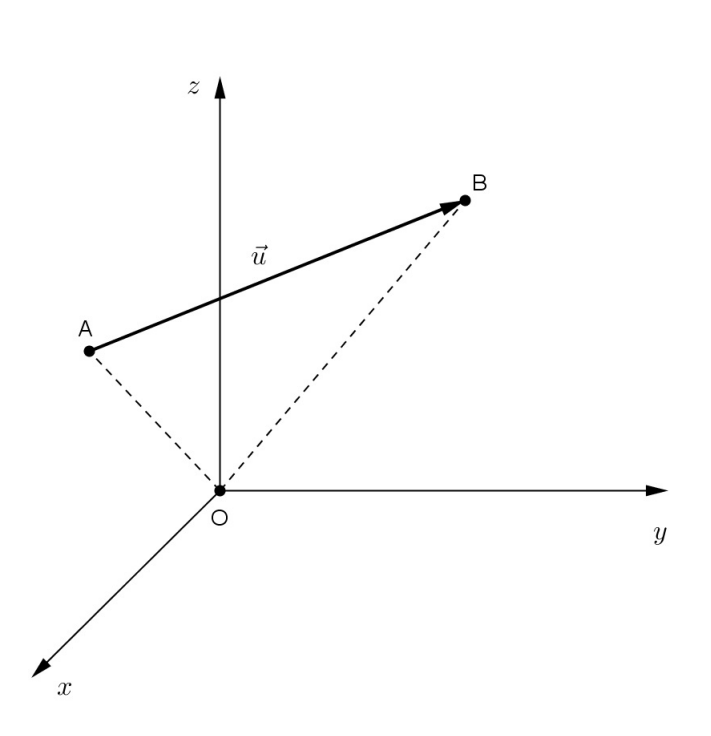

$$
\overrightarrow{AB} = (x_2 - x_1, y_2 - y_1, z_2 - z_1).
$$

<span id="page-40-0"></span>Figura 2.13: Vetor com ponto inicial distinto da origem

Os resultados levam a uma notação de vetores conhecida como Notação de Grassmann [\(1.1\)](#page-17-0):

**Definição 2.2** Dado um ponto qualquer A do plano e um vetor  $\vec{v}$ , existe um único ponto B tal que  $B - A = \vec{u}$  ou  $B = A + \vec{u}$ , isto é, qualquer ponto do plano é origem de um único  $segmento$  orientado, representante do vetor  $\vec{u}$ .

A notação  $B = A + \vec{u}$  caracteriza o vetor  $\vec{u}$  como elemento responsável pelo deslocamento do ponto A para a posição do ponto B e é conhecida como soma de ponto com vetor.

 $E$  importante lembrar que um vetor tem infinitos representantes que são os segmentos orientados de mesmo módulo, mesma direção e mesmo sentido. E, dentre os infinitos representantes do vetor  $\overrightarrow{AB}$ , o que "melhor o caracteriza" é aquele que tem origem em O e extremidade em P, ou seja, as componentes de um vetor  $\overrightarrow{AB}$ , calculadas por meio de  $B-A$ , são sempre as mesmas componentes do representante  $\overrightarrow{OP}$ , em outras palavras, as coordenadas de um vetor são calculadas usando qualquer segmento orientado que o representa.

**Exemplo 2.3** Determine as componentes do vetor  $\vec{u} = \overrightarrow{AB}$  com  $A = (4, -2, 1)$  e  $B =$  $(3, -2, -1)$ .

Solução:

$$
\vec{u} = B - A = (3 - 4, -2 - (-2), -1 - 1) = (-1, 0, -2)
$$

Exemplo 2.4 Encontre um vetor não-nulo  $\vec{u}$  com ponto inicial  $A = (-1, 3, -5)$  tal que

- (a)  $\vec{u}$  tem a mesma direção e sentido que  $\vec{v} = (6, 7, -3)$
- (b)  $\vec{u}$  tem a mesma direção mas sentido oposto ao de  $\vec{v} = (6, 7, -3)$

#### Solução:

Seja  $B = (x, y, z)$ , tal que:

(a)  $\vec{u} = \overrightarrow{AB} \Rightarrow B - A = \vec{v} \Rightarrow (x+1, y-3, z+5) = (6, 7, -3)$ 

Logo  $x = 5$ ,  $y = 10$  e  $z = -8$ . Portanto  $\vec{u} = \overrightarrow{AB}$ , com  $A = (-1, 3, -5)$  e  $B = (5, 10, -8)$ .

(**b**)  $\vec{u} = \overrightarrow{AB} \Rightarrow B - A = -\vec{v} \Rightarrow (x+1, y-3, z+5) = (-6, -7, 3)$ 

Logo  $x = -7$ ,  $y = -4$  e  $z = -2$ . Portanto  $\vec{u} = \vec{AB}$ , com  $A = (-1, 3, -5)$  e  $B = (-7, -4, -2)$ .

## 2.8 Multiplicação de um vetor por um escalar

**Definição 2.3** Dado um vetor  $\vec{u} = (x, y, z)$ , no  $\mathbb{R}^3$ , e um número real (escalar)  $\lambda$ , chamase de produto do vetor  $\vec{u}$  pelo escalar  $\lambda$  (Figura [2.14\)](#page-42-0), o vetor

$$
\vec{v} = \lambda \vec{u} = \lambda(x, y, z) = (\lambda x, \lambda y, \lambda z)
$$
\n(2.3)

No  $\mathbb{R}^2$ , de forma análoga, para  $\vec{u} = (x, y)$ , temos<sup>[4](#page-41-0)</sup>:

<span id="page-41-1"></span>
$$
\vec{v} = \lambda \vec{u} = (\lambda x, \lambda y) \tag{2.4}
$$

<span id="page-41-0"></span><sup>4</sup>Atividade de exploração no GeoGebra na Seção [3.6](#page-64-0)

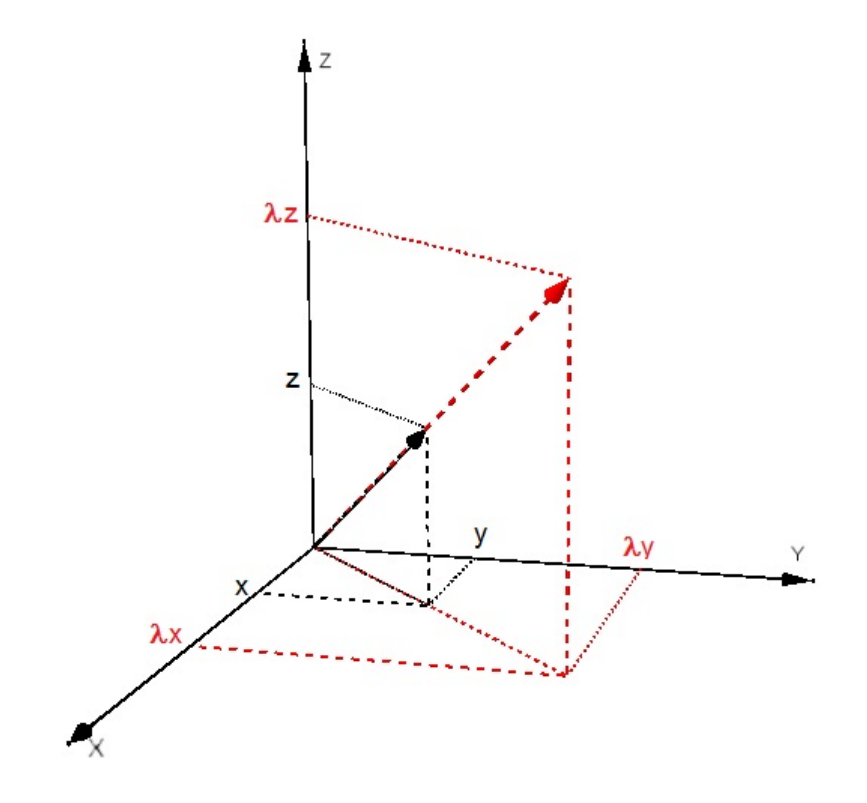

<span id="page-42-0"></span>Figura 2.14: Multiplicação de um vetor por um escalar

Exemplo 2.5  $Dados \, \vec{u} = (2, -1, 5) \, e \, \vec{v} = (3, 1, -6), \, determine:$ 

- (a)  $\vec{u} + \vec{v}$
- (b)  $3 \cdot \vec{u}$
- $(c) \vec{v}$
- (d)  $\vec{u} \vec{v}$

Solução:

(a) 
$$
\vec{u} + \vec{v} = (2, -1, 5) + (3, 1, -6)
$$

(b)  $3 \cdot \vec{u} = 3 \cdot (2, -1, 5) = (6, -3, 15)$ 

(c) 
$$
-\vec{v} = (-3, -1, 6)
$$

(d)  $\vec{u} - \vec{v} = \vec{u} + (-\vec{v}) = (2, -1, 5) + (-3, -1, 6) = (-1, -2, 11)$ 

### <span id="page-42-1"></span>2.8.1 Combinação linear de vetores

Se nenhum dos vetores  $\vec{u}$  e  $\vec{v}$  é múltiplo do outro, então todo vetor do plano se escreve de uma única maneira como combinação linear de  $\vec{u}$  e  $\vec{v}$ , isto é, para cada vetor  $\vec{w}$  existem  $\lambda, \mu \in \mathbb{R}$ , determinados de forma única por  $\vec{w}$ , tais que  $\vec{w} = \lambda \vec{u} + \mu \vec{v}$ .

Dados os vetores  $\vec{u}$  e  $\vec{v}$  não colineares e  $\vec{w}$  um vetor arbitrário, todos contidos no mesmo plano (coplanares), a Figura [2.15](#page-43-0) mostra como é possível formar um paralelogramo em que os lados são determinados pelos vetores  $\lambda \vec{u}$  e  $\mu \vec{v}$ , portanto, a soma destes é o vetor  $\vec{w}$ , que corresponde à diagonal desse paralelogramo.

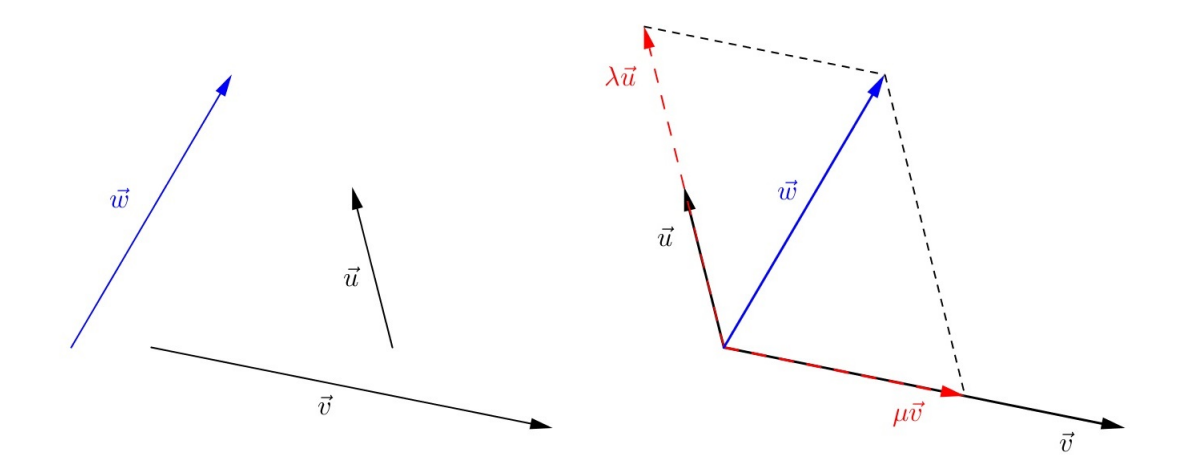

<span id="page-43-0"></span>Figura 2.15:  $\vec{w} = \lambda \vec{u} + \mu \vec{v}$ 

Exemplo 2.6 Sejam  $\vec{u} = (-3, 1, 2), \vec{v} = (4, 0, -8)$  e  $\vec{w} = (6, -1, -4)$ , encontre os escalares a, b e c tais que  $a \cdot \vec{u} + b \cdot \vec{v} + c \cdot \vec{w} = (2, 0, 4).$ 

#### Solução:

$$
a \cdot \vec{u} + b \cdot \vec{v} + c \cdot \vec{w} = (2, 0, 4)
$$
  

$$
a(-3, 1, 2) + b(4, 0, -8) + c(6, -1, -4) = (2, 0, 4)
$$
  

$$
(-3a + 4b + 6c, a - c, 2a - 8b - 4c) = (2, 0, 4)
$$

Logo,

$$
\begin{cases}\n-3a + 4b + 6c = 2 \\
a - c = 0 \\
2a - 8b - 4c = 4\n\end{cases}
$$

Resolvendo o sistema, obtemos  $a = 2$ ,  $b = -1$  e  $c = 2$ .

### 2.8.2 Base canônica

Uma outra forma de representar vetores no plano utiliza como base os vetores cujas origens são a origem do plano cartesiano xy e extremidades nos pontos  $(0,1)$  e  $(1,0)$ , conhecidos respectivamente como vetores  $\vec{i}$  e  $\vec{j}$ , ou simplesmente representados por i e j, conforme a Figura [2.16\(a\).](#page-44-0)

<span id="page-44-0"></span>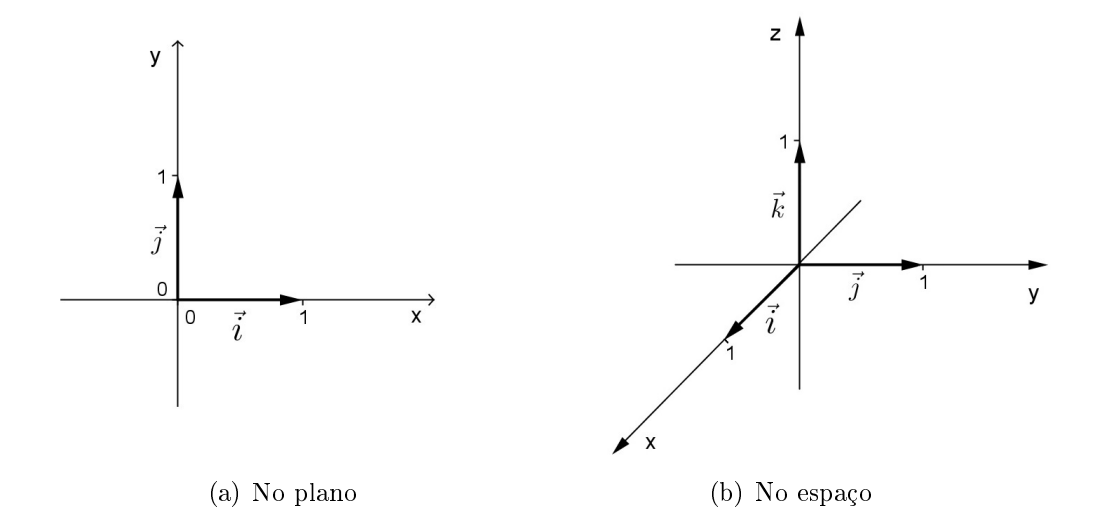

<span id="page-44-1"></span>Figura 2.16: Vetores de base canônica

A base formada pelos vetores  $\vec{i}$  e  $\vec{j}$  é chamada de **base canônica**. Conhecidos os vetores  $\vec{i}$  e  $\vec{j}$ , de módulo 1, qualquer vetor  $\vec{u}$  do plano cartesiano pode ser decomposto segundo as direções de  $\vec{i}$  e  $\vec{j}$ , ou seja, o vetor  $\vec{u}$  é obtido através de uma combinação linear [\(2.8.1\)](#page-42-1) de  $\vec{i}$  e  $\vec{j}$ , tal que  $\vec{u} = a\vec{i} + b\vec{j}$ , com a,  $b \in \mathbb{R}$ . Na Figura [2.3,](#page-33-0) temos  $\vec{w} = 3\vec{i} + 2\vec{j}$ .

Quando estivermos tratando com vetores no espaço tridimensional, vamos utilizar como base os vetores cujas origens são a origem do espaço cartesiano xyz e extremidades os pontos  $(0,0,1)$ ,  $(0,1,0)$  e  $(1,0,0)$ , constituindo, respectivamente, os vetores  $\vec{i}$ ,  $\vec{j}$  e  $\vec{k}$ , denominada base canônica, representados na Figura [2.16\(b\),](#page-44-1) ou simplesmente i, j e k. Qualquer vetor  $\vec{u} = (a, b, c)$  pode então ser escrito como combinação linear destes vetores, pois

$$
\vec{u} = (a, b, c)
$$
  
= (a, 0, 0) + (0, b, 0) + (0, 0, c)  
= a(1, 0, 0) + b(0, 1, 0) + c(0, 0, 1)  
= a\vec{i} + b\vec{j} + c\vec{k}.

Assim como no plano, qualquer vetor  $\vec{u}$  do espaço tridimensional pode ser decomposto segundo as direções de  $\vec{i}$ ,  $\vec{j}$  e  $\vec{k}$ , ou seja,  $\vec{u} = a\vec{i} + b\vec{j} + c\vec{k}$ , com  $a, b, c \in \mathbb{R}$ .

Um vetor  $\vec{u} = a\vec{i} + b\vec{j}$  do plano pode ser representado como um vetor  $\vec{u} = a\vec{i} + b\vec{j} + c\vec{k}$ do espaço tridimensional, para isso basta considerar a componente c igual a zero, o plano xy está contido no espaço xyz.

#### 2.8.3 Paralelismo de dois vetores

Vimos no item (d) da Observação [1.14.2](#page-28-0) que se dois vetores  $\vec{u} = (x_1, y_1, z_1)$  e  $\vec{v} = (x_2, y_2, z_2)$  são paralelos, então existe um número real  $\lambda$  tal que  $\vec{u} = \lambda \vec{v}$ , ou seja,

$$
(x_1, y_1, z_1) = \lambda(x_2, y_2, z_2) = (\lambda x_2, \lambda y_2, \lambda z_2).
$$

Pela condição de igualdade, segue que  $x_1 = \lambda x_2$ ,  $y_1 = \lambda y_2$  e  $z_1 = \lambda z_2$ , logo:

<span id="page-45-0"></span>
$$
\frac{x_1}{x_2} = \frac{y_1}{y_2} = \frac{z_1}{z_2} = \lambda \text{ (com } x_2, y_2, z_2 \neq 0).
$$
 (2.5)

Em outras palavras, dois vetores são paralelos quando suas componentes forem proporcionais.

Se uma das componentes de um vetor for nula, a componente correspondente de um vetor paralelo também é nula. Considera-se o vetor  $\vec{u} = (0, 0)$  paralelo a qualquer vetor

Exemplo 2.7 Determine o valor de a e b para que os vetores  $\vec{u} = (1, -2, a)$  e  $\vec{v} =$  $(a, -6, b)$  sejam paralelos.

#### Solução:

.

Usando a equação [2.5,](#page-45-0) temos

$$
\frac{1}{a} = \frac{-2}{-6} = \frac{a}{b}
$$

Da primeira igualdade obtemos  $a = 3$  e da segunda igualdade,  $b = 9$ . Portanto os vetores  $\vec{u} = (1, -2, 3)$  e  $\vec{v} = (3, -6, 9)$  são paralelos.

## 2.9 Propriedades da multiplicação por escalar

Dados  $\lambda, \mu \in \mathbb{R}$  e para quaisquer vetores  $\vec{u}$  e  $\vec{v}$ , temos:

$$
(i) \ \lambda(\mu \vec{u}) = (\lambda \mu) \vec{u};
$$

- (ii)  $\lambda(\vec{u} + \vec{v}) = \lambda \vec{u} + \lambda \vec{v};$
- (iii)  $(\lambda + \mu)\vec{u} = \lambda\vec{u} + \mu\vec{u};$
- $(iv)$   $1\vec{u} = \vec{u}$ .

## <span id="page-46-3"></span>2.10 Módulo de um vetor em termos de componentes

Como vimos na Seção [\(1.11\)](#page-24-1), o módulo ou comprimento do vetor  $\vec{u}$  é o número  $|\vec{u}|$ dado pelo comprimento de um segmento orientado representante de  $\vec{u}$  e pode ser calculado conhecendo-se as coordenadas cartesianas desse segmento orientado.

Sendo  $A = (x_1, y_1, z_1)$  e  $B = (x_2, y_2, z_2)$  dois pontos do espaço, então a distância entre os pontos  $A \in B$  é o módulo do vetor  $\vec{u} = \overrightarrow{AB}$  (Figura [2.17\)](#page-46-0), logo:

$$
d(A, B) = |\vec{u}| = \sqrt{(x_2 - x_1)^2 + (y_2 - y_1)^2 + (z_2 - z_1)^2}
$$
\n(2.6)

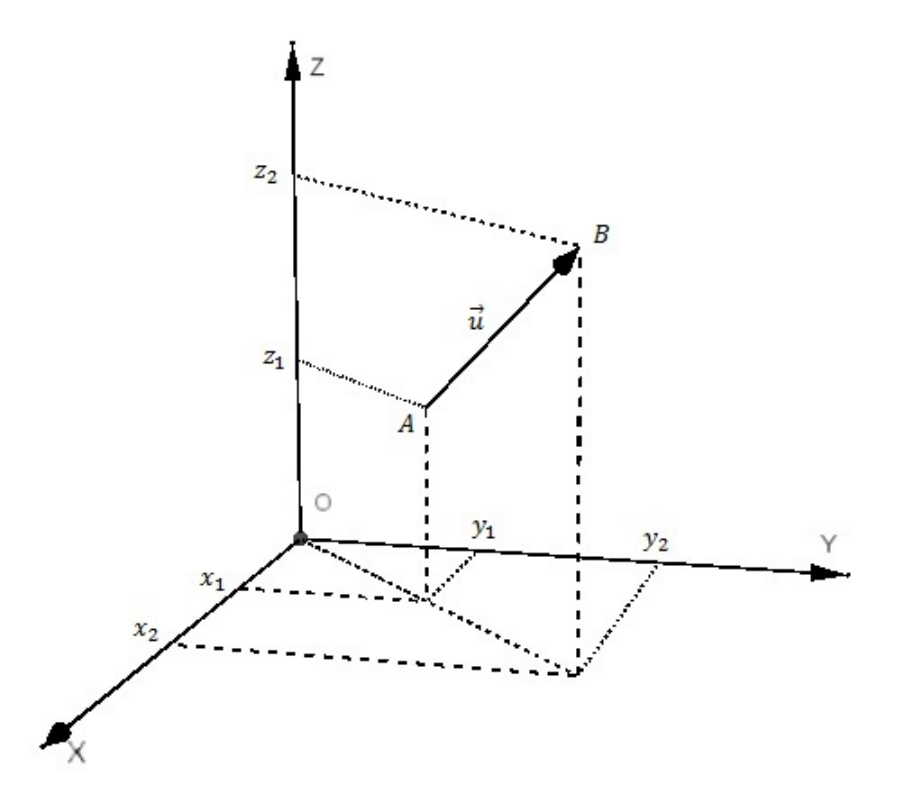

Figura 2.17: Módulo de um vetor em termos de componentes

Se  $P=(x,y,z)$  é o ponto tal que  $\overrightarrow{u}=\overrightarrow{OP}$  (Figura [2.5\)](#page-34-0), então:

<span id="page-46-2"></span><span id="page-46-0"></span>
$$
d(O, P) = |\vec{u}| = \sqrt{x^2 + y^2 + z^2}.
$$
\n(2.7)

De forma análoga, para  $A = (x_1, y_1)$  e  $B = (x_2, y_2)$  dois pontos do plano, o módulo do vetor  $\vec{u}$  é:

$$
d(A, B) = |\vec{u}| = \sqrt{(x_2 - x_1)^2 + (y_2 - y_1)^2}
$$
\n(2.8)

Se  $P=(x,y)$  é o ponto tal que  $\overrightarrow{u}=\overrightarrow{OP}$  (Figura [2.2\)](#page-32-0), então:

<span id="page-46-1"></span>
$$
d(O, P) = |\vec{u}| = \sqrt{x^2 + y^2}.
$$
\n(2.9)

Se  $\vec{u} = (x, y, z)$  e  $\lambda$  um escalar qualquer, então o comprimento do vetor  $\lambda \vec{u}$  é o produto entre os módulos de  $\lambda$  e  $\vec{u}$ , ou seja:

$$
|\lambda \vec{u}| = |\lambda| |\vec{u}|.
$$

## 2.11 Ângulo entre dois vetores

Sejam  $\vec{u}$  e  $\vec{v}$  vetores não-nulos do plano e suponha que estes vetores foram posicionados de tal modo que seus pontos iniciais coincidem. Definimos o ângulo entre  $\vec{u}$  e  $\vec{v}$  como sendo o menor ângulo entre os segmentos  $\overrightarrow{AB}$  e  $\overrightarrow{AC}$  representantes de  $\vec{u}$  e  $\vec{v},$ respectivamente. Denotamos por  $\theta$  a medida do ângulo entre  $\vec{u}$  e  $\vec{v}$ , ver Figura [2.18.](#page-47-0)

<span id="page-47-1"></span>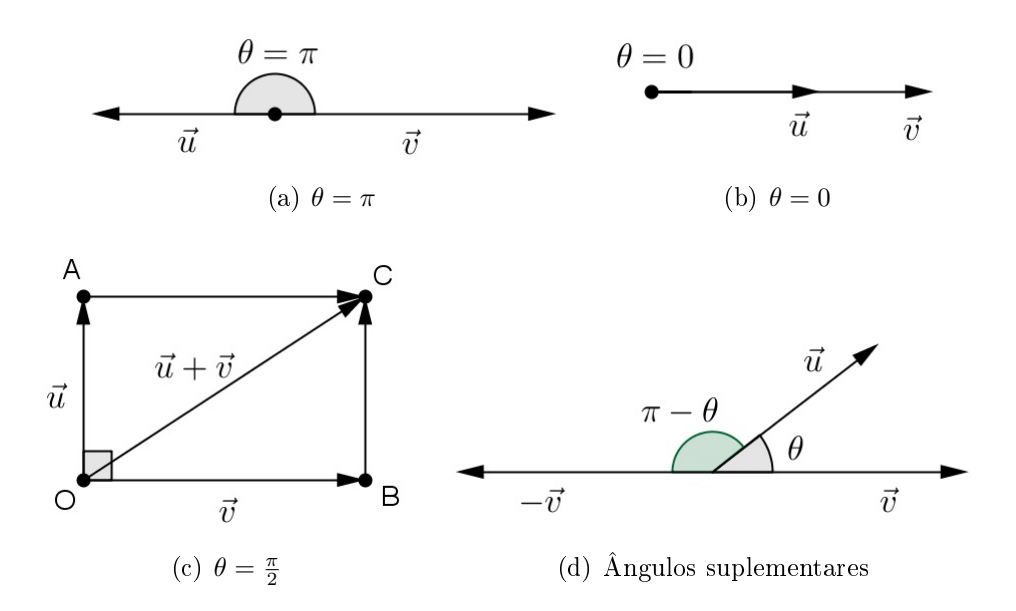

<span id="page-47-4"></span><span id="page-47-2"></span><span id="page-47-0"></span>Figura 2.18: Ângulos entre vetores

#### <span id="page-47-3"></span>Observações:

- (a) Se  $\theta = \pi$ , Figura [2.18\(a\),](#page-47-1)  $\vec{u}$  e  $\vec{v}$  têm a mesma direção e sentidos contrários;
- (b) Se  $\theta = 0$ , Figura [2.18\(b\),](#page-47-2)  $\vec{u}$  e  $\vec{v}$  têm a mesma direção e sentido;
- (c) Se  $\theta = \frac{\pi}{2}$  $\frac{\pi}{2}, \vec{u}$  e  $\vec{v}$  são ortogonais, Figura [2.18\(c\),](#page-47-3) e indica-se  $\vec{u}\bot\vec{v}$ . Neste caso, o triângulo *OBC* permite escrever  $|\vec{u} + \vec{v}|^2 = |\vec{u}|^2 + |\vec{v}|^2;$
- (d) O vetor nulo é considerado ortogonal a qualquer vetor;
- (e) Se  $\vec{u}$  é ortogonal a  $\vec{v}$  e  $\lambda$  é um número real qualquer,  $\vec{u}$  é ortogonal a  $\lambda \vec{v}$ ;
- (f) O ângulo formado pelos vetores  $\vec{u}$  e  $-\vec{v}$  é o suplemento do ângulo de  $\vec{u}$  e  $\vec{v}$ , Figura  $2.18(d)$ .

<span id="page-48-1"></span>**Exemplo 2.8** <sup>[5](#page-48-0)</sup> Na soma  $\vec{u} + \vec{v} = \vec{w}$ , o vetor  $\vec{u}$  tem módulo igual a 30 m e um ângulo de  $60^{\circ}$  no sentido anti-horário em relação ao semi-eixo x positivo e o vetor  $\vec{w}$  tem módulo de 38 m e ângulo de 15<sup>°</sup> no sentido anti-horário em relação ao semi-eixo x negativo. Determine:

(a) o módulo de  $\vec{v}$ .

(b) o ângulo de  $\vec{v}$  em relação ao semi-eixo x positivo.

Solução:

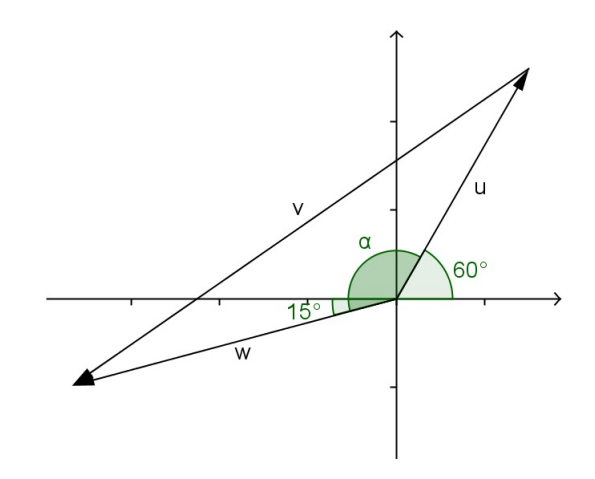

Figura 2.19: Figura do Exemplo [2.8](#page-48-1)

(a) Pela Figura [2.11,](#page-48-1) temos:

$$
|v| = \sqrt{|u|^2 + |w|^2 - 2|u||w|\cos\alpha}
$$
  
=  $\sqrt{30^2 + 38^2 - 2 \cdot 30 \cdot 38 \cdot \cos(15^\circ + 180^\circ - 60^\circ)}$   
 $\approx 62,90 \text{ m}$ 

(b) Sendo  $\vec{u} = (x_1, y_1), \vec{v} = (x_2, y_2), \vec{w} = (x_3, y_3)$  e  $\beta$  o ângulo de  $\vec{v}$  em relação ao semi-eixo  $x$  positivo, temos:

$$
\vec{v} = \vec{w} - \vec{u}
$$
  
(x<sub>2</sub>, y<sub>2</sub>) = (x<sub>3</sub> - x<sub>1</sub>, y<sub>3</sub> - y<sub>1</sub>).

Observe que,

$$
\cos 60^\circ = \frac{x_1}{|\vec{u}|} \Rightarrow x_1 = 30 \cos 60^\circ
$$

$$
\sin 60^\circ = \frac{y_1}{|\vec{u}|} \Rightarrow y_1 = 30 \sin 60^\circ
$$

<span id="page-48-0"></span><sup>5</sup>Atividade de exploração da Seção [3.8](#page-66-0)

$$
\cos 195^\circ = \frac{x_3}{|\vec{w}|} \Rightarrow x_3 = 38 \cos 195^\circ
$$

$$
\sin 195^\circ = \frac{y_3}{|\vec{w}|} \Rightarrow y_3 = 38 \sin 195^\circ
$$

Daí segue que,  $x_2 = 38 \cos 195^\circ - 30 \cos 60^\circ$  e  $y_2 = 38 \sin 195^\circ - 30 \sin 60^\circ$ . Logo,

$$
\tan \beta = \tan(\beta - 180^{\circ}) = \frac{y_2}{x_2} \Rightarrow (\beta - 180^{\circ}) = \arctan \frac{y_2}{x_2}
$$
  
=  $\arctan \frac{38 \sin 195^{\circ} - 30 \sin 60^{\circ}}{38 \cos 195^{\circ} - 30 \cos 60^{\circ}}$   
=  $37,71^{\circ}.$ 

Portanto  $\beta = 37, 71^{\circ} + 180^{\circ} = 214, 71^{\circ}$ 

## 2.12 Produto escalar de vetores

<span id="page-49-3"></span>**Definição 2.4** Se  $\vec{u}$  e  $\vec{v}$  são vetores no plano e  $\theta$  o ângulo entre estes vetores, então o produto escalar  $\vec{u} \cdot \vec{v}$  é definido por:

<span id="page-49-2"></span>
$$
\vec{u} \cdot \vec{v} = |\vec{u}| |\vec{v}| \cos \theta \tag{2.10}
$$

Para efeito de cálculo, é desejável ter uma equação que dê o produto escalar de dois vetores em termos dos componentes do vetor.

Sejam  $u = (x_1, y_1)$  e  $v = (x_2, y_2)$  vetores não nulos e  $\theta$  o ângulo entre eles, conforme Figura [2.20,](#page-49-0) pela Lei dos Cossenos, temos:

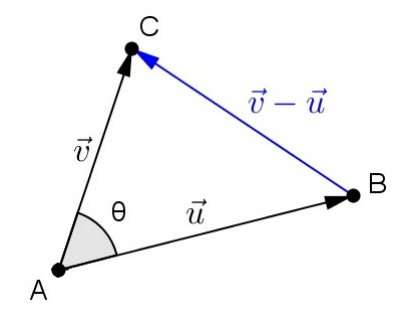

<span id="page-49-0"></span>Figura 2.20: Produto escalar de vetores

<span id="page-49-1"></span>
$$
|\overrightarrow{BC}|^2 = |u|^2 + |v|^2 - 2|u||v|\cos\theta.
$$
 (2.11)

Como vimos em  $(2.11(c))$ ,  $\overrightarrow{BC} = v - u$ , logo podemos rescrever  $(2.11)$  como,

$$
|u| |v| \cos \theta = \frac{1}{2} (|u|^2 + |v|^2 - |v - u|^2)
$$

Substituindo

$$
u \cdot v = |u| |v| \cos \theta,
$$
  

$$
|u|^2 = x_1^2 + y_1^2,
$$
  

$$
|v|^2 = x_2^2 + y_2^2
$$
  

$$
|v - u|^2 = (x_2 - x_1)^2 + (y_2 - y_1)^2
$$

e simplicando, obtemos:

<span id="page-50-1"></span>
$$
\vec{u} \cdot \vec{v} = x_1 x_2 + y_1 y_2 \tag{2.12}
$$

De forma análoga, para  $\vec{u} = (x_1, y_1, z_1)$  e  $\vec{v} = (x_2, y_2, z_2)$ , obtemos:

<span id="page-50-2"></span>
$$
\vec{u} \cdot \vec{v} = x_1 x_2 + y_1 y_2 + z_1 z_2 \tag{2.13}
$$

Exemplo 2.9 Dados os vetores  $\vec{u} = (2, -1, 1)$  e  $\vec{v} = (3, -2, 4)$ , calcule  $\vec{u} \cdot \vec{v}$ .

Solução:

Para resolver basta utilizar a expressão cartesiana do produto escalar:

$$
\vec{u} \cdot \vec{v} = 2 \cdot 3 + (-1) \cdot (-2) + 1 \cdot 4 = 12.
$$

Na Física encontramos uma aplicação prática para o produto escalar de dois vetores, que é o trabalho (ω) realizado por uma força  $(\vec{F})$  constante que atua sobre um corpo e este sofre um deslocamento  $(\vec{d})$ , ver Seção [A.1.](#page-69-0)

#### <span id="page-50-4"></span>2.12.1 Obtendo o ângulo entre vetores

Se  $\vec{u}$  e  $\vec{v}$  são vetores não nulos, então pela equação [2.10,](#page-49-2) podemos obter o ângulo entre estes vetores:

<span id="page-50-0"></span>
$$
\cos \theta = \frac{\vec{u} \cdot \vec{v}}{|\vec{u}| |\vec{v}|} \tag{2.14}
$$

<span id="page-50-3"></span>Exemplo 2.10 Calcular o ângulo entre os vetores:

(a)  $\vec{a} = (1,3) e \vec{b} = (-2,4);$ 

**(b)** 
$$
\vec{c} = (4, 0, -4) e \vec{d} = (0, -8, 6).
$$

#### Solução:

Pela equação [2.14,](#page-50-0) precisamos calcular o produto escalar, e o módulo de cada um desses vetores:

(a)

$$
\vec{a} \cdot \vec{b} = 1 \cdot (-2) + 3 \cdot 4 = 10 \qquad (2.12)
$$

$$
|\vec{a}| = \sqrt{1^2 + 3^2} = \sqrt{10} \qquad (2.9)
$$

$$
|\vec{b}| = \sqrt{(-2)^2 + 4^2} = \sqrt{20} \qquad (2.9)
$$
  
Para  $\cos \theta = \frac{\vec{a} \cdot \vec{b}}{|\vec{a}| |\vec{b}|}, \text{ temos:}$ 

$$
\cos \theta = \frac{10}{\sqrt{10} \cdot \sqrt{20}} = \frac{\sqrt{2}}{2}
$$

$$
\theta = 45^{\circ}
$$

(b)

$$
\vec{c} \cdot \vec{d} = 4 \cdot 0 + 0 \cdot (-8) + (-4) \cdot (6) = -24 \qquad (2.13)
$$

$$
|\vec{c}| = \sqrt{4^2 + 0^2 + (-4)^2} = \sqrt{32} \qquad (2.7)
$$

$$
|\vec{d}| = \sqrt{0^2 + (-8)^2 + 6^2} = \sqrt{100} \qquad (2.7)
$$

$$
\text{Para } \cos \theta = \frac{\vec{c} \cdot \vec{d}}{|\vec{c}| |\vec{d}|}, \text{ temos:}
$$

$$
\cos \theta = \frac{-24}{\sqrt{32} \cdot \sqrt{100}} = \frac{-3}{5\sqrt{2}}
$$

$$
\theta \approx 115, 1^{\circ}
$$

#### Observações:

Na equação [2.10,](#page-49-2) o sinal de  $\vec{u} \cdot \vec{v}$  é o mesmo de cos $\theta$ , logo:

- (i)  $\vec{u} \cdot \vec{v} > 0 \Leftrightarrow \cos \theta > 0 \Leftrightarrow 0 \le \theta < \frac{\pi}{2}$
- (ii)  $\vec{u} \cdot \vec{v} < 0 \Leftrightarrow \cos \theta < 0 \Leftrightarrow \frac{\pi}{2} < \theta \le \pi$

(iii) 
$$
\vec{u} \cdot \vec{v} = 0 \Leftrightarrow \cos \theta = 0 \Leftrightarrow \theta = \frac{\pi}{2}
$$

Esta última afirmação estabelece a condição de ortogonalidade (perpendicularidade) de dois vetores, ou seja, dois vetores  $\vec{u}$  e  $\vec{v}$  são ortogonais se, e somente se,  $\vec{u} \cdot \vec{v} = 0$ .

Para indicar que  $\vec{u}$  e  $\vec{v}$  são ortogonais, escrevemos  $\vec{u} \perp \vec{v}$ . O vetor  $\vec{0}$  é ortogonal a todo vetor, isto é,  $\vec{0} \cdot \vec{u} = 0$  para todo  $\vec{u}$ .

**Exemplo 2.11** Mostre que o vetor  $\vec{u} = (a, b)$  é perpendicular à reta  $ax + by + c = 0$ .

#### Solução:

Sejam  $A = (x_1, y_1)$  e  $B = (x_2, y_2)$ , pontos distintos pertencentes à reta dada, logo

- (i)  $ax_1 + by_1 + c = 0$
- (ii)  $ax_2 + by_2 + c = 0$

Como o vet<u>or  $\overrightarrow{AB} = (x_2-x_1, y_2-y_1)$ </u> é paralelo à reta, então devemos mostrar que  $\vec{u} \perp \overrightarrow{AB}$ , ou seja,  $\vec{u} \cdot AB$ . Subtraindo as equações (ii) por (i)

$$
a(x_2 - x_1) + b(y_2 - y_1) = 0
$$

que pode ser escrito como

$$
(a, b)(x_2 - x_1, y_2 - y_1) = 0 \Leftrightarrow \vec{u} \cdot \overrightarrow{AB}
$$

### 2.12.2 Propriedades do produto escalar

Se  $\vec{u} = (x_1, y_1, z_1), \vec{v} = (x_2, y_2, z_2)$  e  $\vec{w} = (x_3, y_3, z_3)$  são vetores do espaço cartesiano tridimensional e  $\lambda$  um escalar, então:

- (i)  $\vec{u} \cdot \vec{v} = \vec{v} \cdot \vec{u}$ ;
- (ii)  $\lambda(\vec{u} \cdot \vec{v}) = (\lambda \vec{u}) \cdot \vec{v} = \vec{u} \cdot (\lambda \vec{v})$ ;
- (iii)  $\vec{u} \cdot (\vec{v} + \vec{w}) = \vec{u} \cdot \vec{v} + \vec{u} \cdot \vec{w}$ ;
- (iv)  $\vec{u} \cdot \vec{u} = |\vec{u}|^2$ .

#### Proposição 2.1 (Desigualdade de Schwarz)

$$
|\vec{u} \cdot \vec{v}| \le |\vec{u}| |\vec{v}|
$$

Se  $\vec{u}$  ou  $\vec{v}$  é nulo, é imediato, pois ambos os membros se anulam. Se  $\vec{u} \neq 0$  e  $\vec{v} \neq 0$ , então a desigualdade de Schwarz resulta imediatamente de

$$
\cos \theta = \frac{\vec{u} \cdot \vec{v}}{|\vec{u}| |\vec{v}|} \ \text{e} \ |\cos \theta| \le 1.
$$

Observe que a *igualdade* vale se, e somente se,  $|\cos \theta| = 1$ , com  $\theta = 0$  ou  $\theta = \pi$ , que implica em  $\vec{u}$  e  $\vec{v}$  tendo a mesma direção.

#### Proposição 2.2 (Desigualdade triangular)

$$
|\vec{u} + \vec{v}| \le |\vec{u}| + |\vec{v}|
$$

Essa proposição confirma a propriedade geométrica segundo a qual, em um triângulo, a soma dos comprimentos de dois lados  $(|\vec{u}|+|\vec{v}|)$  é maior do que o comprimento do terceiro lado ( $|\vec{u} + \vec{v}|$ ). A igualdade somente ocorre quando  $\vec{u}$  e  $\vec{v}$  forem paralelos e de mesmo sentido.

## 2.13 Produto vetorial

Para vetores no espaço tridimensional, é possível definir um produto entre vetores cujo resultado é um vetor.

**Definição 2.5** O produto vetorial de dois vetores,  $\vec{u} = (x_1, y_1, z_1)$  e  $\vec{v} = (x_2, y_2, z_2)$ , é o vetor indicado por  $\vec{u} \times \vec{v}$ , onde:

$$
\vec{u} \times \vec{v} = \left( \begin{vmatrix} y_1 & z_1 \\ y_2 & z_2 \end{vmatrix}, -\begin{vmatrix} x_1 & z_1 \\ x_2 & z_2 \end{vmatrix}, \begin{vmatrix} x_1 & y_1 \\ x_2 & y_2 \end{vmatrix} \right)
$$

### 2.13.1 Características do produto vetorial

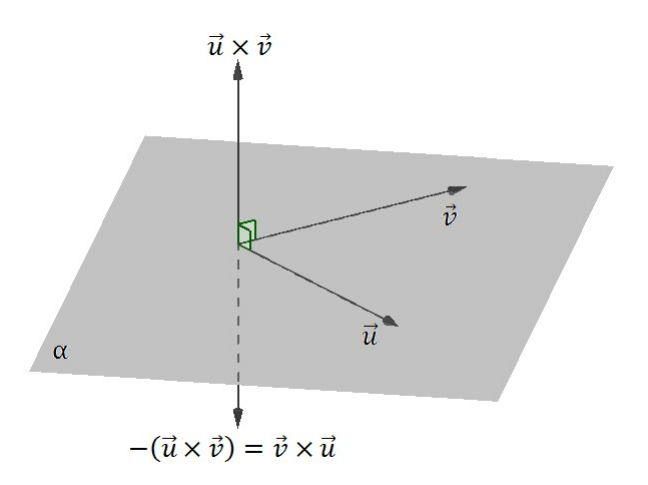

<span id="page-53-0"></span>Figura 2.21: Produto vetorial

(i) Direção:  $\vec{u} \times \vec{v}$  tem direção perpendicular ao plano determinado por  $\vec{u}$  e  $\vec{v}$  (Figura [2.21\)](#page-53-0).

#### Demonstração:

Vimos no item (iii) das Observações [2.12.1](#page-50-3) que se dois vetores são ortogonais (perpendiculares), então o produto escalar deles é zero, como  $\vec{u} \times \vec{v}$  é perpendicular ao plano determinado por  $\vec{u} \in \vec{v}$ , devemos mostrar que  $\vec{u} \times \vec{v}$  é ortogonal a  $\vec{u}$  e a  $\vec{v}$ , em outras palavras,  $(\vec{u} \times \vec{v}) \cdot \vec{u} = 0$  e  $(\vec{u} \times \vec{v}) \cdot \vec{v} = 0$ . Observe que:

$$
(\vec{u} \times \vec{v}) \cdot \vec{u} = \begin{pmatrix} \begin{vmatrix} y_1 & z_1 \\ y_2 & z_2 \end{vmatrix}, -\begin{vmatrix} x_1 & z_1 \\ x_2 & z_2 \end{vmatrix}, \begin{vmatrix} x_1 & y_1 \\ x_2 & y_2 \end{vmatrix}, (x_1, y_1, z_1)
$$
  
=  $(y_1 z_2 - y_2 z_1)x_1 - (x_1 z_2 - x_2 z_1)y_1 + (x_1 y_2 - x_2 y_1)z_1$   
=  $x_1 y_1 z_2 - x_1 y_2 z_1 - x_1 y_1 z_2 + x_2 y_1 z_1 + x_1 y_2 z_1 - x_2 y_1 z_1 = 0$ 

De forma análoga, demonstra-se que  $(\vec{u} \times \vec{v}) \cdot \vec{v} = 0$ . Logo,  $\vec{u} \times \vec{v}$  é **ortogonal** a  $\vec{u}$  $e \, \vec{v}$ .

(ii) Sentido:  $\vec{u} \times \vec{v}$  tem sentido determinado pela "regra da mão direita" (Figura [2.22\)](#page-54-0). Sendo  $\theta$  o ângulo entre  $\vec{u}$  e  $\vec{v}$ , suponhamos que  $\vec{u}$  (1<sup>o</sup> vetor) sofra uma rotação de ângulo  $\theta$  até coincidir com  $\vec{v}$ . Se os dedos da mão direita forem dobrados na mesma direção de rotação, então o polegar estendido indicará o sentido de  $\vec{u} \times \vec{v}$ .

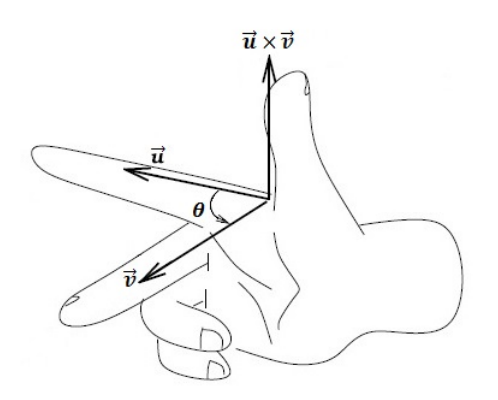

<span id="page-54-0"></span>Figura 2.22: Regra da mão direita (Fonte: [\[31\]](#page-79-0))

Observemos que só será possível dobrar os dedos na direção  $\vec{v}$  para  $\vec{u}$  se invertermos a posição da mão, quando então o dedo polegar estará apontando para baixo. Como o vetor  $\vec{v} \times \vec{u}$  tem a mesma direção de  $\vec{u} \times \vec{v}$  (apenas seus sentidos são opostos), ele também é ortogonal aos vetores  $\vec{u}$  e  $\vec{v}$ .

(iii) Módulo: Se  $\theta$  é o ângulo entre  $\vec{u}$  e  $\vec{v}$  não-nulos, o módulo de  $\vec{u} \times \vec{v}$  é dada por:

<span id="page-54-1"></span>
$$
|\vec{u} \times \vec{v}| = |\vec{u}| |\vec{v}| \sin \theta.
$$
\n(2.15)

### 2.13.2 Produto vetorial nulo

O produto vetorial é nulo,  $\vec{u} \times \vec{v} = \vec{0}$ , quando um dos vetores for nulo ou quando os vetores forem paralelos, isto é, sendo  $\theta$  o ângulo entre esses vetores,  $\sin \theta = 0$  o que ocorre para  $\theta = 0$  ou  $\theta = \pi$ .

### 2.13.3 Interpretação geométrica do produto vetorial

 $\sin \theta =$ 

Observemos o paralelogramo ABCD (Figura [2.23\)](#page-55-0) determinado por  $\vec{u} \in \vec{v}$ , a medida da base é  $|\vec{u}|$ . Do triângulo ABE, obtemos a altura:

 $\Rightarrow h = |\vec{v}| \sin \theta.$ 

h  $|\vec{v}|$ 

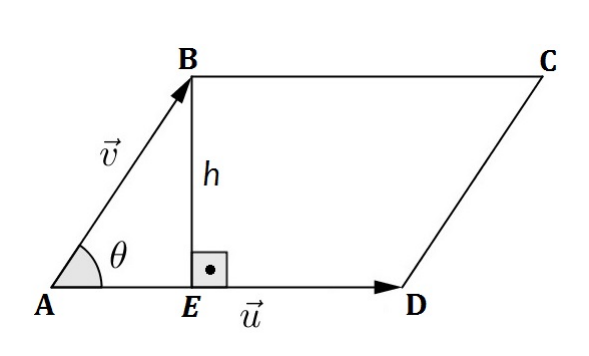

<span id="page-55-0"></span>Figura 2.23: Paralelogramo ABCD

A área P do paralelogramo ABCD é, portanto,

$$
P = (base)(altura) = |\vec{u}||\vec{v}|\sin\theta = |\vec{u} \times \vec{v}| \qquad (2.16)
$$

Da geometria elementar sabemos que a área T do triângulo ABD corresponde à metada de P, ou seja,

$$
T = \frac{|\vec{u} \times \vec{v}|}{2} \tag{2.17}
$$

**Exemplo 2.12** Sendo  $A = (1, 2, 0), B = (2, 3, 1)$  e  $C = (1, 0, 4),$  pontos no espaço  $\mathbb{R}^3$ , determine:

- (a) A área do triângulo de vértices ABC;
- (b) O ponto D de tal forma que ABCD seja um paralelogramo;
- (c) A área do paralelogramo ABCD.

Solução:

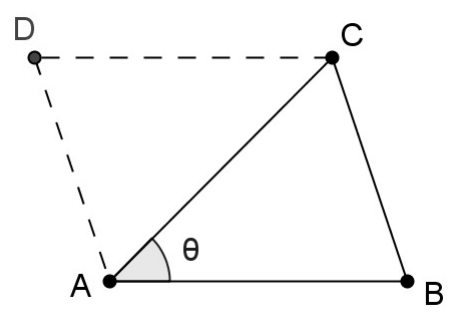

<span id="page-56-0"></span>Figura 2.24: Triângulo ABC

Pela Figura [2.24,](#page-56-0) temos:

(a)

$$
T = \frac{|\overrightarrow{AB} \times \overrightarrow{AC}|}{2} = \frac{|(2-1, 3-2, 1-0) \times (1-1, 0-2, 4-0)|}{2}
$$
  
= 
$$
\frac{|(1,1,1) \times (0,-2,4)|}{2} = \frac{|(6,-4,-2)|}{2} = \frac{|2(3,-2,-1)|}{2}
$$
  
= 
$$
|(3,-2,-1)| = \sqrt{3^2 + (-2)^2 + (-1)^2} = \sqrt{14}
$$

(b) Considerando  $D = (a, b, c)$ , temos

$$
\overrightarrow{BA} + \overrightarrow{BC} = \overrightarrow{BD}
$$
  
(-1, -1, -1) + (-1, -3, 3) = (a - 2, b - 3, c - 1)

Pela igualdade obtemos,  $a = 0$ ,  $b = -1$  e  $c = 3$ , portanto, para que ABCD forme um paralelogramo,  $D = (0, -1, 3)$ .

(c)

$$
P = |\overrightarrow{AB} \times \overrightarrow{AC}| = 2T = 2\sqrt{14}
$$

## 2.13.4 Propriedades do produto vetorial

(i)  $\vec{u} \times \vec{v} = -(\vec{v} \times \vec{u})$ , ou seja, os vetores  $\vec{u} \times \vec{v}$  e  $\vec{v} \times \vec{u}$  são opostos (Figura [2.21\)](#page-53-0), pois a troca de ordem dos vetores no produto vetorial  $\vec{v} \times \vec{u}$  implica na troca de sinal de todos os determinantes de ordem 2, isto é, troca de sinal de todas as sua componentes;

(ii) 
$$
\lambda(\vec{u} \times \vec{v}) = (\lambda \vec{u}) \times \vec{v} = \vec{u} \times (\lambda \vec{v});
$$

(iii) 
$$
\vec{u} \times (\vec{v} + \vec{w}) = \vec{u} \times \vec{v} + \vec{u} \times \vec{w}
$$
.

## 2.14 Produto misto

O produto misto de  $\vec{u} = (x_1, y_1, z_1), \vec{v} = (x_2, y_2, z_2)$  e  $\vec{w} = (x_3, y_3, z_3)$  pode ser calculado a partir da equação:

$$
\vec{u} \cdot (\vec{v} \times \vec{w}) = \begin{vmatrix} x_1 & y_1 & z_1 \\ x_2 & y_2 & z_2 \\ x_3 & y_3 & z_3 \end{vmatrix}
$$
 (2.18)

Demonstração:

$$
\vec{u} \cdot (\vec{v} \times \vec{w}) = (x_1, y_1, z_1) \cdot \left( \left| \begin{matrix} y_2 & z_2 \\ y_3 & z_3 \end{matrix} \right|, - \left| \begin{matrix} x_2 & z_2 \\ x_3 & z_3 \end{matrix} \right|, \left| \begin{matrix} x_2 & y_2 \\ x_3 & y_3 \end{matrix} \right| \right)
$$

$$
= \left| \begin{matrix} y_2 & z_2 \\ y_3 & z_3 \end{matrix} \right| x_1 - \left| \begin{matrix} x_2 & z_2 \\ x_3 & z_3 \end{matrix} \right| y_1 + \left| \begin{matrix} x_2 & y_2 \\ x_3 & y_3 \end{matrix} \right| z_1
$$

$$
= \left| \begin{matrix} x_1 & y_1 & z_1 \\ x_2 & y_2 & z_2 \\ x_3 & y_3 & z_3 \end{matrix} \right|
$$

### 2.14.1 Interpretação geométrica do produto misto

Geometricamente, o produto misto  $(\vec{u} \times \vec{v}) \cdot \vec{w}$  é igual, em módulo, ao volume do paralelepípedo de arestas determinadas pelos vetores não-coplanares  $\vec{u},$   $\vec{v}$ e  $\vec{w}.$  A área da base do paralelepípedo é  $|\vec{u} \times \vec{v}|$ .

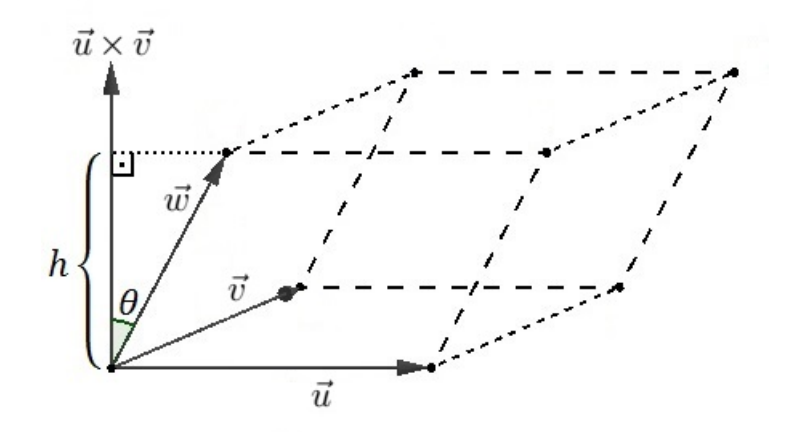

<span id="page-57-0"></span>Figura 2.25: Volume do paralelepípedo

 $\blacksquare$ 

Seja  $\theta$  o ângulo entre  $\vec{w}$  e  $\vec{u} \times \vec{v}$  (Figura [2.25\)](#page-57-0). Como  $\vec{u} \times \vec{v}$  é ortogonal à base, a altura h será paralela a ele, logo

$$
|\cos\theta| = \frac{h}{|\vec{w}|} \Rightarrow h = |\vec{w}||\cos\theta|.
$$

É necessário considerar o valor absoluto  $|\cos \theta|$ , pois  $\theta$  pode ser um ângulo obtuso. Então, o volume V do paralelepípedo é dado por

$$
V = (\text{area da base})(\text{altura}) = |\vec{u} \times \vec{v}| |\vec{w}| |\cos \theta| = ||\vec{u} \times \vec{v}| |\vec{w}| \cos \theta|.
$$

Da Definição [2.4,](#page-49-3) temos:

$$
V = |(\vec{u} \times \vec{v}) \cdot \vec{w}| \tag{2.19}
$$

# <span id="page-59-3"></span>Capítulo 3

# Atividades de exploração

Neste capítulo são apresentadas atividades interativas e exploratórias desenvolvidas com o auxílo do software GeoGebra, em aplicações envolvendo o conteúdo estudado nos capítulos anteriores. Vamos descrever a seguir, um roteiro de como podemos montar essas atividades, que recomendamos serem feitas com os alunos do Ensino Médio no laboratório de informática. Essas atividades têm como um de seus objetivos, envolver os alunos na construção do seu próprio conhecimento matemático. As principais referências usadas neste capítulo foram [\[9\]](#page-77-0), [\[16\]](#page-78-0) e [\[18\]](#page-78-1).

## <span id="page-59-2"></span>3.1 Segmento orientado

Vamos construir uma reta com o auxílio das ferramentas do GeoGebra e, sobre ela, determinar um segmento orientado  $\overrightarrow{AB}.$ 

- (a) Localize e selecione<sup>[1](#page-59-0)</sup> o ícone  $\mathbb{Z}(Reta \ d e \text{finida por Dois Pontos})$  na barra de ferramentas, clique em dois lugares diferentes da área gráfica do GeoGebra (Janela de Visualização) definido a posição dos pontos  $A \in B$ , obtendo assim a reta a;
- (b) Para criar o segmento orientado  $\overrightarrow{AB}$ , devemos selecionar  $\overrightarrow{>}$  (Vetor Definido por Dois  $Pontos$  em  $\leq$ e em seguida *clicar* nos pontos A e B respecitivamente;
- (c) Para interagir com a figura, basta selecionar  $\mathbb{R}$  *Mover*) e *arrastar*<sup>[2](#page-59-1)</sup> os pontos pela Janela de Visualização.

O professor pode solicitar que os alunos observe a direção e o sentido de  $\overrightarrow{AB}$  na reta a, promovendo questionamentos como:

<span id="page-59-0"></span><sup>&</sup>lt;sup>1</sup>Para *clicar* ou selecionar em um item, aponte para ele na tela e pressione e solte o botão principal do mouse (normalmente o da esquerda)

<span id="page-59-1"></span><sup>2</sup>Para arrastar um objeto, aponte para ele na tela, mantenha pressionado o botão principal, mova o objeto para outro local e solte o botão.

- Qual a direção da reta e do segmento?
- $\bullet$  Em uma reta na direção horizontal (paralela ao eixo x), podemos ter quantos sentidos distintos para  $\overrightarrow{AB}$ ?

Uma outra forma de criar esse segmento orientado (item (b) acima), é através da barra de *Entrada* digitando o comando **Direção[a]**, onde a representa o nome da reta (Figura [3.1\)](#page-60-0).

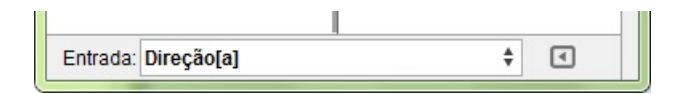

<span id="page-60-0"></span>Figura 3.1: Comando Direção

## <span id="page-60-1"></span>3.2 Segmentos orientados equipolentes

Nesta atividade vamos construir alguns segmentos equipolentes a um segmento orientado AB: −→

- (a) Para facilitar a marcação de pontos com coordenadas inteiras, podemos dividir a Janela de Visualização em uma malha de linhas tracejadas que passam exatamente nos valores inteiros dos eixos ordenados xOy, para isso basta clicar com o botão direito do *mouse* na *Janela de Visualização* e selecionar  $\mathbb{H}$  Malha (*Malha*) uma outra forma para exibir a *Malha* é através do *ícone*  $\Gamma$  que fica no canto superior esquerdo da Janela de Visualização;
- (b) Clique no *ícone* e selecione (Vetor Definido por Dois Pontos);
- (c) Na *Janela de Visualização*, clique em um lugar qualquer para obter ponto A e depois em outro lugar obtendo B e consequentemente o vetor  $\vec{u} = \overrightarrow{AB}$ ;
- (d) Selecione  $\bigcup_{i=1}^{n} (Novo \; Ponto)$  para desenhar mais pontos e assim construir outros segmentos orientados além de  $AB, \ clique$  na  $Janela \ de \ Visualização$  para determinar os pontos iniciais dos novos segmentos orientados;
- (e) Selecione o *ícone* (Vetor a Partir de um Ponto) em  $\mathcal{F}$ ;
- (f) Clique em um ponto e em seguida no vetor  $\vec{u} = \overrightarrow{AB}$ . Repita esse procedimento para cada um dos pontos iniciais (Figura [3.2\)](#page-61-0);
- (g) Repita o passo (c) da Seção [3.1.](#page-59-2)

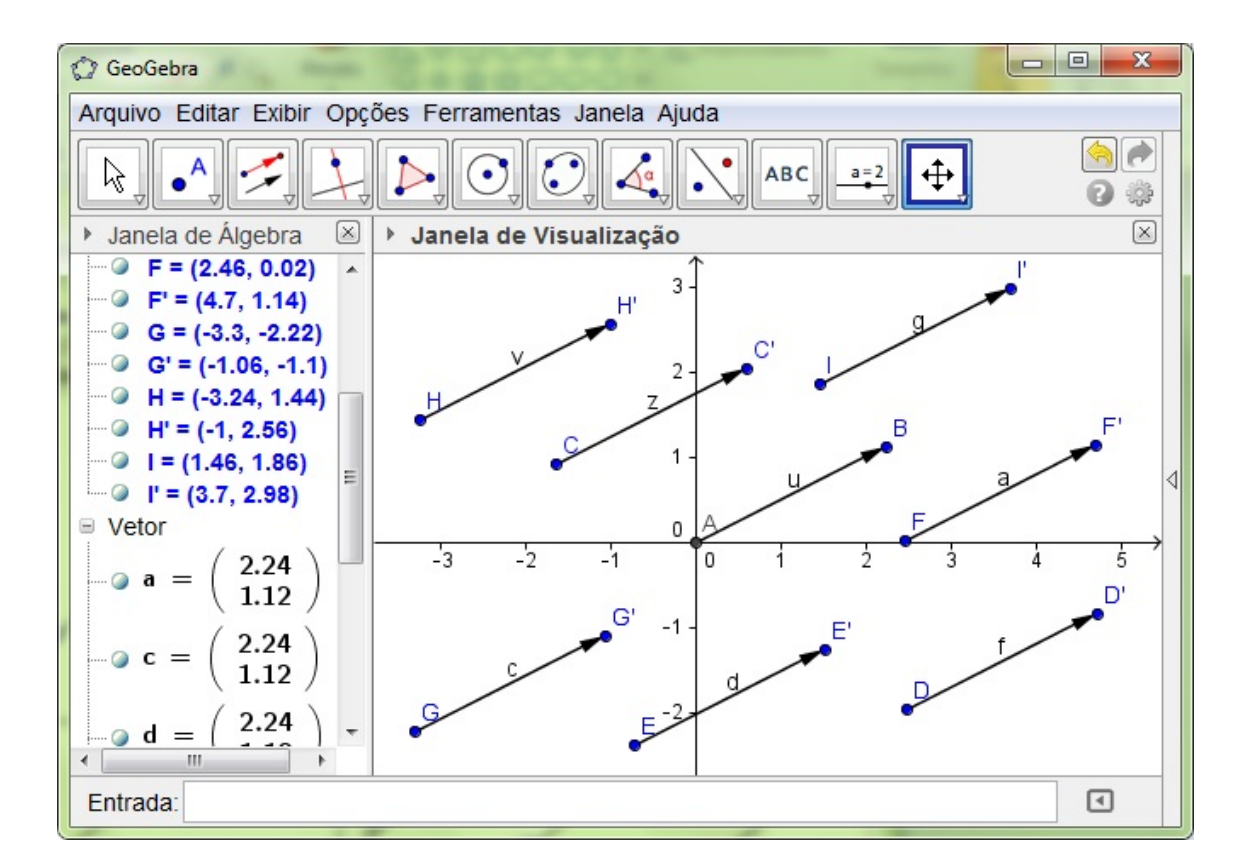

<span id="page-61-0"></span>Figura 3.2: Representantes do vetor  $\vec{u}$  no plano cartesiano

Ao movimentar os pontos extremos de  $\overrightarrow{AB}$ , percebemos que os outros segmentos orientados mantém o mesmo comprimento, direção e sentido de  $AB$ , ou seja, são vetores −→ dependentes de  $\overrightarrow{AB}$ .

É importante levar o aluno a perceber que de qualquer ponto do plano que contém o segmento  $\overrightarrow{AB}$  é possível determinar um segmento equipolente a este, compreendendo isto podemos apresentá-lo o conceito de vetor (Definição [1.4\)](#page-23-0).

## 3.3 Desenhando o representante natural de um vetor

Para construir um vetor  $\vec{u}$  no GeoGebra conhecendo-se as componentes x e y desse vetor, por exemplo  $(1, 2)$ , basta digitar na *Barra de Entrada* a expressão  $u = (1, 2)$  (com a letra u minúscula, pois se for maiúscula, o GeoGebra criará o ponto U de coordenadas  $(1, 2)$  em vez do vetor) e teclar "*Enter*". Obtendo assim o vetor  $\vec{u}$  com ponto inicial na origem do plano ortogonal,  $(0, 0)$ , e ponto final em  $(1, 2)$ , ver Figura [3.3.](#page-61-1)

<span id="page-61-1"></span>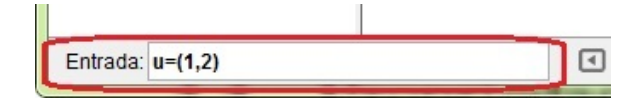

Figura 3.3: Construção de um vetor dado suas componentes  $x \in y$ 

Ao selecionar  $\mathbb{R}$  é possível mover o vetor pela *Janela de Visualização*, para isso basta clicar e arrastar o vetor. Como atividade o aluno pode ser orientado a fazer algumas experimentações no GeoGebra que auxiliará na compreensão da Definição 2.1

- Movendo o vetor  $\vec{u} = (2, 1)$  de tal forma que seu ponto inicial seja deslocado 3 unidades para a direita pelo eixo das abscissas, o que acontece com as coordenadas do seu ponto final?
- Movendo o vetor  $\vec{u} = (2, 1)$  de tal forma que seu ponto inicial seja deslocado 3 unidades para a cima pelo eixo das ordenadas, o que acontece com as coordenadas do seu ponto final?
- Movendo o vetor  $\vec{u} = (2, 1)$  de tal forma que seu ponto inicial seja deslocado 2 unidades para a esquerda pelo eixo das abscissas e 1 unidade para baixo pelo eixo das **ordenadas**, o que acontece com as coordenadas do seu ponto final?
- Que expressão matemática representa as coordenadas do ponto final do vetor  $\vec{u} =$  $(2, 1)$  após um deslocamento de *a* unidades pelo eixo das **abscissas** e *b* unidades pelo eixo das ordenadas?

## <span id="page-62-0"></span>3.4 Adição de vetores

Iremos descrever o procedimento para verificar, de forma dinâmica, a soma de dois vetores através da regra do paralelogramo [\(1.9\)](#page-27-0).

- (a) Construa dois vetores  $\vec{u} \cdot \vec{v}$  repetindo os passos (b) e (c) da Seção [3.2;](#page-60-1)
- (b) Selecione  $\left\lfloor \frac{A}{b} \right\rfloor$  e clique na origem do sistema ortogonal, obtendo o ponto  $(0, 0)$ ;
- (c) Repita o passo (e) da Seção [3.2](#page-60-1) para construir os representantes de  $\vec{u}$  e  $\vec{v}$  com ponto inicial em  $(0, 0)$ , obtendo assim os representantes naturais  $\vec{z} \in \vec{w}$ , respectivamente;
- (d) Na Barra de Entrada digite  $\mathbf{u}+\mathbf{v}$ , obtendo o vetor  $\vec{w}$  equivalente a soma  $\vec{u}+\vec{v}$ ;
- (e) Selecione  $\Xi$ (Reta Paralela) em  $\Xi$ e clique no ponto final de  $\vec{w}$  e em seguida na linha do segmento orientado de  $\vec{v}$  ou  $\vec{z}$ , agora clique no ponto final de  $\vec{z}$  e na linha do segmento orientado de  $\vec{u}$  ou  $\vec{w}$ ;
- (f) Repita o passo (c) da Seção [3.1.](#page-59-2)

Para mostrar a soma através da regra do triângulo (ver [1.8\)](#page-27-1), basta alterar o passo (e) da seguinte forma:

(e) Repita o passo (e) da Seção [3.2](#page-60-1) para construir o representante de  $\vec{u}$  a partir do ponto final de  $\vec{w}$  ou o representante de  $\vec{v}$  a partir do ponto final de  $\vec{z}$ .

O professor deve deixar que os alunos explorem as construções por algum tempo. Em seguida, sugira alguns vetores para serem somados como exercício e no final verifique se os alunos concluíram, com êxito, a determinação da soma de dois vetores.

#### <span id="page-63-0"></span>3.4.1 Propriedade associativa

- (a) Vamos visualizar graficamente a adição de três vetores, com a ajuda do GeoGebra. iremos construí-los através do ícone  $\leq$  na *Janela de Visualização*, de preferência que nenhum desses vetores tenham a origem dos eixos ortogonais como ponto inicial; o software nomeia automaticamente os três vetores como  $\vec{u}, \vec{v}$  e  $\vec{w}$  representados pelos  $\stackrel{\rightarrow}{\phantom{\sim}}$ segmentos orientados  $\stackrel{\rightarrow}{AB}, \stackrel{\rightarrow}{CD}$ e  $\stackrel{\rightarrow}{EF},$  respectivamente;
- (b) Repita o passo (b) da Seção [3.4,](#page-62-0) para obter o ponto G;
- (c) Vamos determinar os representantes dos vetores  $\vec{u}$ ,  $\vec{v}$  e  $\vec{w}$ , para isso siga o passo (e) da Seção [3.2](#page-60-1) e clique no vetor  $\vec{u}$  e no ponto  $G,$  obtendo assim  $\overrightarrow{GG'} \equiv \overrightarrow{AB}$ ; clique em  $\vec{v}$  e no ponto  $G'$ , obtendo  $\overrightarrow{G'G''} \equiv \overrightarrow{CD};$
- (d) Pela Definição [1.6,](#page-26-0) podemos determinar a  $\vec{u} + \vec{v}$ , selecionando  $\vec{e}$  e *clicando* nos pontos G e G", temos  $\overrightarrow{GG''} = \overrightarrow{GG'} + \overrightarrow{G'G''};$
- (e) Selecione o ícone  $\leq$  e *clique* no ponto  $G''$  e no vetor  $\vec{w}$ , obtendo  $\overrightarrow{EF} \equiv G'' \overrightarrow{G'''}$ ;
- (f) Para determinar a soma  $(\vec{u} + \vec{v}) + \vec{w}$ , basta fazer  $\stackrel{\longrightarrow}{GG''} + \stackrel{\longrightarrow}{G''G''''},$  para isso selecione  $\leq$  e *clique* nos pontos  $G \in G'''$ :
- (g) Para mostrar geometricamente  $\vec{u} + (\vec{v} + \vec{w})$ , devemos determinar o primeiro vetor  $\vec{v} + \vec{w}$  que tem ponto inicial G' e ponto final G''', usando  $\leq$  e *clicando* em G' e G''', nessa ordem, obtemos  $G'G''' = G'G'' + G''G'''$ . Observe que  $\overrightarrow{GG'} + \overrightarrow{G'G'''}$  equivale a  $\vec{u} + (\vec{v} + \vec{w})$  (Figura [3.4\)](#page-64-1).

Ao mover os pontos extremos de  $\overrightarrow{AB},\overrightarrow{CD}$  e  $\overrightarrow{EF},$  verifica-se essas somas para outros casos particulares.

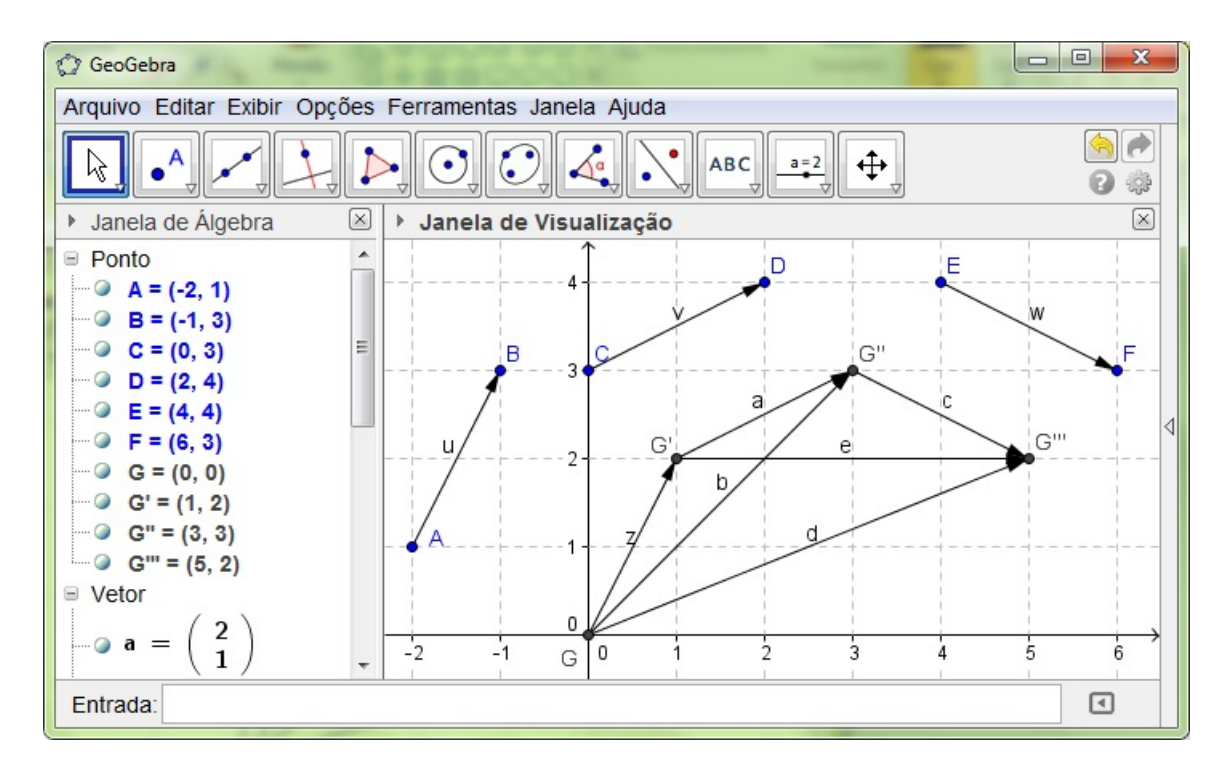

<span id="page-64-1"></span>Figura 3.4: Propriedade associativa da adição

## 3.5 Simétrico de um vetor dado

Após construir um vetor no GeoGebra, o simétrico deste é determinado digitando na Barra de Entrada o sinal de menos (-) seguido da letra que representa o vetor e teclar " $Enter"$ .

É importante observar que o vetor e o seu simétrico são diferentes apenas no sentido e comparando as suas coordenadas verificar também a simetria de suas componentes.

## <span id="page-64-0"></span>3.6 Multiplicação de vetor por um escalar

- (a) Repita os passos (a) e (b) da Seção [\(3.2\)](#page-60-1);
- (b) Clique na origem dos eixos ortogonais e em um outro lugar da *Janela de Visualização*, obtendo  $\vec{u} = \overrightarrow{AB};$
- (c) Vamos criar um *Controle Deslizante* clicando no ícone  $\rightarrow$  e na *Janela de Visualização*, ao fazer isso abrirá uma janela com a configuração desse controle, deixe o nome do controle como  $a$  e clique no botão  $A$ *plicar*;
- (d) Na Barra de Entrada digite  $\mathbf{a}^* \mathbf{u}$  e tecle Enter.

Ao selecionar  $\mathbb{R}$  e arrastar o controle deslizante **a** obtém-se o vetor  $\vec{v}$ , múltiplo de  $\vec{u}$ . Na Figura [3.5,](#page-65-0) movemos o controle deslizante para  $a = 3$  gerando assim  $\vec{v} = 3\vec{u}$ .

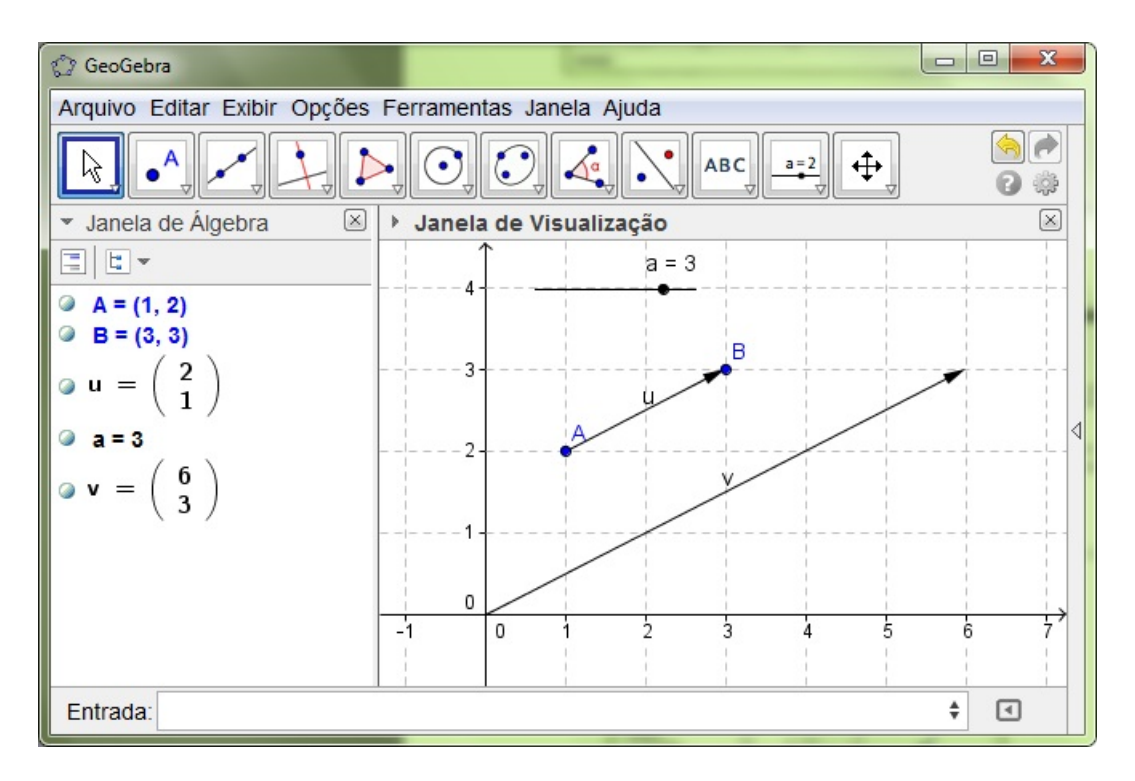

<span id="page-65-0"></span>Figura 3.5: Multiplicação de vetor por escalar

Para promover descobertas, o professor pode sugerir que os alunos explorem recursos como arrastar :

- os pontos extremos do vetor  $\vec{u}$ , construindo assim novos vetores, e observar o comportamento (direção, sentido, módulo) de um determinado múltiplo de  $\vec{u}$ ;
- o controle deslizante a para valores sugeridos pelo professor ou aleatório pelo estudante e comparar as coordenadas do vetor  $\vec{u}$  com os seus múltiplos, para que o mesmo possa obter e compreender a expressão [2.4.](#page-41-1)

## 3.7 Representação gráfica do Exemplo [1.3](#page-29-0)

As ferramentas necessárias para verificar, em alguns casos particulares, a afirmação do Exemplo [1.3](#page-29-0) são as seguintes:

- (a) Selecione  $\triangleright$  (Polígono) e desenhe um triângulo;
- (b) Clique em  $\overline{\cdot}$  e selecione  $\overline{\cdot}$  (Ponto Médio ou Centro);
- (c) Determine o ponto médio D clicando nos vértices A e C. Repita esse procedimento para determinar o ponto médio E entre os vértices B e C;
- (d) Clique em  $\leq$  e selecione  $\leq$
- (e) Construa o segmento  $\overline{DE}$  clicando nos pontos D e E;
- (f) Repita o passo (c) em [3.1.](#page-59-2)

Ao arrastar os vértices do triângulo, obtemos outros casos particulares e observando as medidas dos segmentos  $AB$  e  $DE$ , que na Figura [3.6](#page-66-1) são  $c$  e  $d$ , respectivamente, percebemos que  $\overrightarrow{DE} = \frac{\overrightarrow{AB}}{2}$ 2

Para verificar se  $\overrightarrow{DE}$  //  $\overrightarrow{AB}$  podemos selecionar  $\overrightarrow{E}$  (Reta Paralela), clicar no segmento  $\overline{DE}$  e em seguida no vértice A ou B, observemos que o segmento  $\overline{AB}$  pertence à reta paralela a DE.

![](_page_66_Figure_5.jpeg)

<span id="page-66-1"></span>Figura 3.6: Base média de um triângulo

## <span id="page-66-0"></span>3.8 Representação gráfica do Exemplo [2.8](#page-48-1)

- (a) Repita o passo (b) da Seção [3.4;](#page-62-0)
- (b) Determine o ponto  $B = (30, 0)$  e  $C = (-38, 0)$ , caso os pontos não apareçam na Janela de Visualização, altere o Zoom girando a roda que fica entre os botões do mouse;
- (c) Selecione, no *ícone*  $\mathbb{R}$ , a ferramenta (Ângulo com Amplitude Fixa) em seguida clique nos pontos B e A nessa ordem, onde aparecerá uma janela em que informamos a amplitude do ângulo  $(60^{\circ})$  e o sentido (anti-horário), obtendo assim o ponto  $B'$ que será o ponto final do vetor  $\vec{u}$ . Repita esse procedimento para obter o ponto  $C'$ que será o ponto final de  $\vec{w}$ ;
- (d) Repita o passo (b) da Seção [3.2;](#page-60-1)
- (e) Desenhe os vetores  $\overrightarrow{AB'},$  $\overrightarrow{B'C'}$  e  $\overrightarrow{AC}',$  representantes, respectivamente, dos vetores  $\vec{u},$  $\vec{v}$  e  $\vec{w}$ , observe que  $\vec{u} + \vec{v} = \vec{w}$ ;
- (f) Para determinar o módulo do vetor  $\vec{v}$ , basta digitar na barra de *Entrada* o comando Comprimento[v], Na Janela de Álgebra aparecerá o número  $a=62,9$ , ou seja,  $|\vec{v}| = 62, 9;$
- (g) Para determinar o ângulo de  $\vec{v}$  em relação ao semi-eixo x positivo, devemos primeiro obter o representante natural de  $\vec{v}$ , para isso, repita o passo (e) da Seção [3.2;](#page-60-1)
- (h) Clique no vetor  $\vec{v}$  e no ponto A, nessa ordem, para obter o vetor  $\vec{z} = \vec{v}$ . Selecione  $\vec{w}$ .  $(\hat{A}ngulo)$  e clique nos pontos B, A e A' (ponto final de  $\vec{z}$ ), respectivamente, obtendo assim o ângulo  $\gamma = 214, 71^{\circ}$ .

# Capítulo 4

# Considerações finais

Procuramos com este trabalho analisar as possibilidades de como o professor de matemática pode contribuir com o ensino-aprendizagem de vetores no ensino médio, este componente curricular oferece a possibilidade de promover a interdisciplinalidade entre Física e Matemática como podemos ver no Apêndice [A.](#page-69-1) Além disso é possível fazer articulações entre tópicos típicos da matemática como álgebra e geometria.

As atividades de exploração do Capítulo [3,](#page-59-3) foram planejadas de forma que conceitos e propriedades sejam investigados pelos educandos, através de ferramentas do GeoGebra como construir e mover elementos gráficos para observar padrões.

No laboratório, o papel do professor é o de intermediador do aprendizado, despertando no estudante habilidades como a curiosidade, a investigação e a criatividade, que são fundamentais para desenvolver um ambiente de aprendizagem signicativo e prazeroso. Para isso é essencial que o professor conheça as funcionalidades do computador como recurso pedagógico, bem como o *software* a ser utilizado para este fim.

Sabemos que o currículo básico no Ensino Médio é extenso, por isso a nossa proposta não é acrescentar um novo componente curricular aos livros didáticos de matemática do último ano da educação básica e sim de promover uma reflexão de como o professor de matemática pode contribuir com o ensino de vetores, para isto é importante um planejamento interdisciplinar. Alguns dos tópicos de matemática estudados pelos alunos no 3º ano do ensino médio podem ser vistos sob a ótica dos vetores:

- Geometricamente, a distância de dois pontos na geometria analítica e o módulo de um número complexo é equivalente ao módulo de um vetor (Seção [2.10\)](#page-46-3);
- Para determinar o argumento de um número complexo, o estudante pode fazer como em [2.12.1,](#page-50-4) determinando o ângulo entre o vetor dado pela representação geométrica do número complexo e o vetor  $\vec{u} = (1, 0)$ .

# <span id="page-69-1"></span>Apêndice A

# Aplicações de vetores

## <span id="page-69-0"></span>A.1 O trabalho realizado por uma força

O produto escalar é uma importante ferramenta matemática para a Física, uma vez que inúmeras grandezas físicas são definidas com seu emprego, como o trabalho.

O trabalho realizado por uma força constante  $\vec{F}$  ao longo de um determinado deslocamento  $\vec{d}$  é definido como o produto escalar desta força pelo deslocamento efetuado pelo corpo no qual a força está aplicada.

Pode-se observar que a componente da força  $\vec{F}$  que realiza o trabalho é  $F_x$  paralela ao deslocamento  $\overrightarrow{AB} = \overrightarrow{d}$ , conforme mostra a Figura [A.1.](#page-69-2) Logo

$$
|F_x| = |\vec{F}| \cos \theta,
$$

onde θ é ângulo entre a força e o deslocamento.

![](_page_69_Figure_8.jpeg)

<span id="page-69-2"></span>Figura A.1: Componentes  $F_x$  e  $F_y$  da força  $\vec{F}$ 

A grandeza física trabalho, notada por W, é uma grandeza escalar e tem como unidade no Sistema Internacional (SI) o joule, notada por J. A expressão para o cálculo

do trabalho  $W$  é, pela Definição [2.10:](#page-49-2)

$$
W = \vec{F} \cdot \vec{d} \qquad \text{ou} \qquad W = |\vec{F}| |\vec{d}| \cos \theta \tag{A.1}
$$

e

 $1J = 1N \cdot 1m$  (1 Newton vezes 1 metro)

## A.2 O torque

Na física o produto vetorial representa o torque  $\tau$ . Torque é uma palavra que vem do latim e significa torcer, pode ser identificada como a ação de girar ou de torcer de uma força. Quando usamos o saca-rolha para abrir uma garrafa de vinho estamos aplicando uma força  $\vec{F}$  sobre ele, fazendo-o girar para penetrar na rolha, o braço do saca-rolha, que vai do centro até a extremidade, é chamado de alavanca e corresponde a um vetor  $\vec{r}$ .

O torque é uma grandeza vetorial e está relacionada com a possibilidade de um corpo sofrer uma torção ou alterar seu movimento de rotação. A equação para o cálculo do torque é:

$$
\vec{\tau} = \vec{r} \times \vec{F}.\tag{A.2}
$$

Em módulo, o torque é dado como visto em [2.15,](#page-54-1) ou seja, sendo  $\theta$  o ângulo entre  $\vec{r}$  e  $\vec{F}$ , temos:

$$
|\vec{\tau}| = |\vec{r}||\vec{F}|\sin\theta\tag{A.3}
$$

# Apêndice B

# Problemas

**Problema B.1** Calcular o trabalho realizado pelas forças constantes,  $\vec{F}$ ,  $\vec{F_a}$ ,  $\vec{F_N}$  e  $\vec{F}$ (Figura [B.1\)](#page-71-0) e pela força resultante, para deslocar o bloco de A até B, sabendo que  $|\vec{F}| =$ 10N,  $|\vec{F_a}| = 8N$ ,  $|\vec{F_N}| = 3N$ ,  $|\vec{P}| = 3N$ ,  $\vec{d} = \vec{AB} e |\vec{d}| = 10m$ .

![](_page_71_Figure_3.jpeg)

<span id="page-71-0"></span>Figura B.1: Problema 1

Solução:

$$
W_F = |\vec{F}| |\vec{d}| \cos \theta.
$$

Como  $\theta = 0$  (ângulo entre  $\vec{F}$  e  $\vec{d}$ ), vem  $W_P = (10N)(10m)(1) = 100J$ .

$$
W_{F_a} = |\vec{F_a}||\vec{d}| \cos \theta.
$$

Como  $\theta = \pi$  (ângulo entre  $\vec{F_a}$  e  $\vec{d}$ ), vem  $W_{F_a} = (8N)(10m)(-1) = -80J$ .

$$
W_P = |\vec{P}||\vec{d}|\cos\theta.
$$
Como  $\theta = \frac{\pi}{2}$  $\frac{\pi}{2}$  (ângulo entre  $\vec{P}$  e  $\vec{d}$ ), vem  $W_P = (3N)(10m)(0) = 0J$ .

$$
W_{F_N} = |\vec{F_N}||\vec{d}| \cos \theta.
$$

Como  $\theta = \frac{\pi}{2}$  $\frac{\pi}{2}$  (ângulo entre  $\vec{F_N}$  e  $\vec{d}$ ), vem  $W_{F_N} = (3N)(10m)(0) = 0J$ .

Neste problema, o trabalho resultante  $W_R$  das quatro forças pode ser calculado de duas maneiras:

(a) pela soma algébrica dos trabalhos realizados pelas forças:

$$
W_R = W_F + W_{F_a} + W_P + W_{F_N} = 100J - 80J + 0J + 0J = 20J
$$

(b) pelo trabalho realizado pela força resultante  $\vec{F_R}$ :

$$
\vec{F_R} = \vec{F} + \vec{F_a} + \vec{P} + \vec{F_N}
$$

Como  $\vec{P} + \vec{F_N} = \vec{0}$ , conclui-se que  $|\vec{F_R}| = 2N$ , logo,

$$
W_R = |\vec{F_R}||\vec{d}| \cos \theta = (2N)(10m) \cos 0 = 20J
$$

**Problema B.2** Calcular o trabalho realizado pela força  $\vec{F}$  para deslocar o corpo de A até  $B$  (Figura [B.2\)](#page-72-0), sabendo que  $|\vec{F}| = 10N, |\vec{AB}| = 20m \cdot e \theta \approx 36.9^{\circ}.$ 

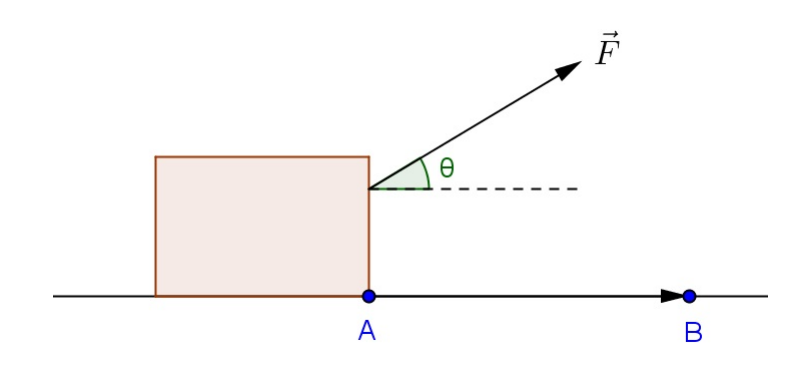

<span id="page-72-0"></span>Figura B.2: Problema 2

Solução:

O trabalho realizado pela força $\vec{F}$  pode ser calculado por:

$$
W = |\vec{F}| |\vec{AB}| \cos \theta = (10N)(20m)(\cos 36, 9^{\circ}) \approx 160J.
$$

<span id="page-73-0"></span>Problema B.3 Uma estação de radar detecta um míssil que se aproxima do leste (Figura [B.3\)](#page-73-0). Ao primeiro contacto, a distância do míssil é 3.600 m, a  $40°$  acima do horizonte. O míssil é seguido por 12 $\mathcal{S}^{\circ}$  no plano leste-oeste, e a distância no contacto final era de 7.800 m. Ache o deslocamento do míssil durante o período de contato com o radar.

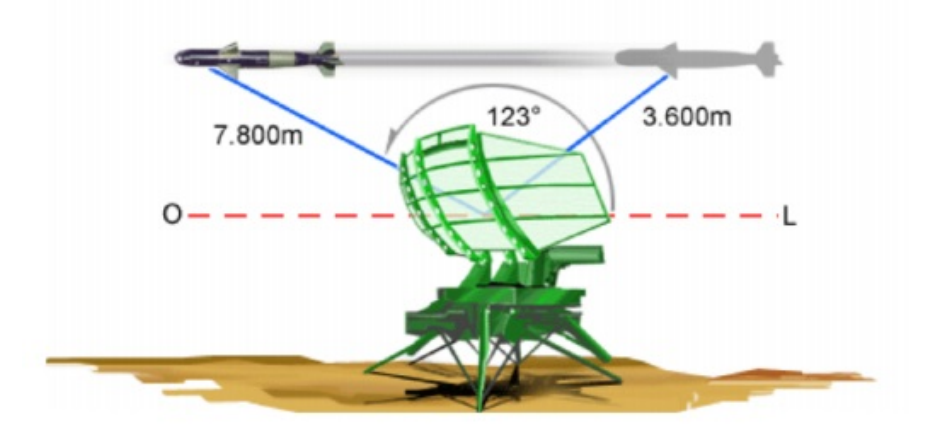

Figura B.3: Fonte: http://efisica.if.usp.br/mecanica/basico/vetores/exercicios/

## Solução:

Na Figura [B.4,](#page-73-1) temos:  $|u| = 3.600 \, m, |v| = 7.800 \, m, \, \beta = 123^{\circ} \, e \, |w| \, e$  o que queremos calcular.

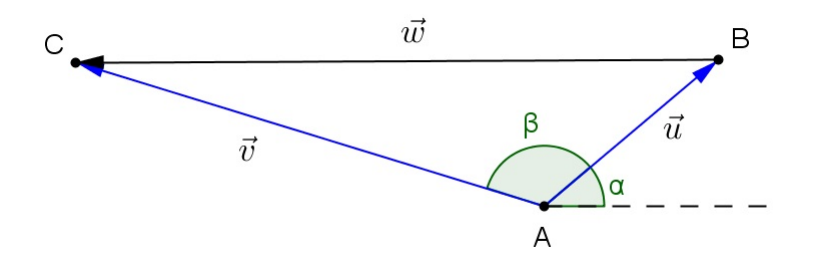

<span id="page-73-1"></span>Figura B.4: Esboço do Problema [B.3](#page-73-0)

Aplicando a fórmula [2.11](#page-49-0) no triângulo ABC:

$$
|w| = \sqrt{|u|^2 + |v|^2 - 2|u||v|\cos\beta}
$$
  
=  $\sqrt{3600^2 + 7800^2 - 2 \cdot 3600 \cdot 7800 \cdot \cos 123^{\circ}}$   
 $\approx 10.217 \ m$ 

<span id="page-73-2"></span>Problema B.4 Uma formiga está no vértice A de um prédio que tem o formato de um  $parallel$  paralelepípedo reto-retângulo, de altura h, largura y e comprimento x, conforme a figura ao lado.

Essa formiga deve passar pelos pontos B e M (não necessariamente nessa ordem), com M sendo ponto médio da aresta a que ele pertence, e terminar seu percurso no ponto C, sempre percorrendo, entre dois pontos, o segmento de reta que os une. Essa formiga, então, tem duas opções de caminho:

Caminho 1: passando primeiro por B, depois por M e nalmente chegando a C.

Caminho 2: passando primeiro por M, depois por B e chegando a C.

Considere os seguintes casos:

 $1^{\circ}$  caso:  $h = 40$  m,  $x = 60$  m e  $y = 30$  m.

 $2^{\circ}$  caso:  $h = 30$  m,  $x = 80$  m e  $y = 40$  m.

 $3^o \;\; \text{caso:} \;\; h \; = \; 20 \;\, m, \; x \; = \; 10 \;\, m \;\, e \;\, y \; = \; 5 \;\, m.$ 

Em qual ou quais casos o caminho 1 é o mais curto?

#### Solução:

Representando o prédio em um eixo ortogonal  $xyh$  obtemos a Figura [B.5:](#page-74-0)

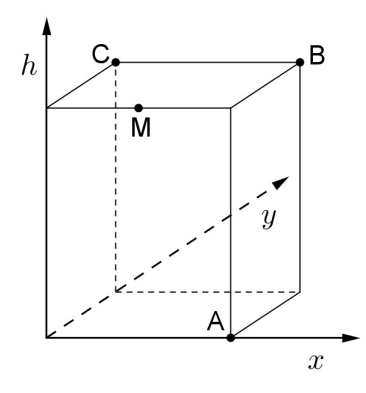

<span id="page-74-0"></span>Figura B.5: Figura do Problema [B.4](#page-73-2) em um plano ortogonal

Logo  $A = (x, 0, 0), B = (x, y, h), C = (0, y, h)$  e  $M = (\frac{x}{2}, 0, h)$ . O percurso da formiga, no caminho 1,  $\underline{e}$   $\overrightarrow{AB}$   $| + \underline{1}$   $\overrightarrow{BM}$   $| + |$   $\overrightarrow{MC}$   $|$   $e$   $|$   $\overrightarrow{AM}$   $| + |$   $\overrightarrow{MB}$   $| + |$   $\overrightarrow{BC}$   $|$ , no caminho 2. Como |  $BM$  | = |  $MB$  |, devemos verificar apenas |  $AB$  | + |  $MC$  | e  $|AM| + |BC|$ . Observe que nos 3 casos x=2y, daí segue que:

$$
\overrightarrow{AB} = (x - x, y - 0, h - 0) = (0, y, h)
$$

$$
\overrightarrow{MC} = (0 - y, y - 0, h - h) = (-y, y, 0)
$$

$$
\overrightarrow{AM} = (y - 2y, 0 - 0, h - 0) = (-y, 0, h)
$$

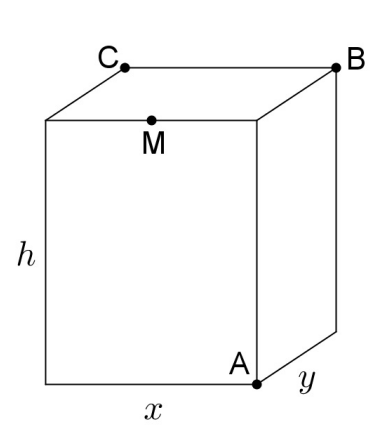

$$
\overrightarrow{BC} = (0 - 2y, y - y, h - h) = (-2y, 0, 0)
$$

Consequentemente, temos  $|\overrightarrow{AB}| = |(0, y, h)| = |(-y, 0, h)| = |\overrightarrow{AM}|$ . Portanto devemos comparar apenas  $\vert \overrightarrow{MC} \vert$  com  $\vert \overrightarrow{BC} \vert$ :

$$
|\overrightarrow{MC}| = \sqrt{(-y)^2 + y^2} = y\sqrt{2}
$$

$$
|\overrightarrow{BC}| = \sqrt{(-2y)^2} = 2y
$$

Assim, concluimos que o caminho 1 é mais curto em qualquer um dos 3 casos dados.

Problema B.5 Uma aplicação importante para o sistema de coordenadas tridimensionais é a modelagem de sólidos por computador. Um arquiteto projetou, em seu computador, um telhado para a cobertura de uma casa, na forma de um poliedro cujos vértices são os pontos  $E = (1, 2, 3), A = (0, 0, 0), B = (2, 0, 0), C = (2, 4, 0), e, D = (0, 4, 0), num$ sistema de coordenadas com as unidades em metros. Qual o volume, em metros cúbicos, do poliedro que representa esse telhado?

### Solução:

Do enunciado, temos a Figura [B.6,](#page-75-0) que corresponde a uma pirâmide de base ABCD. Sendo  $\vec{u} = \overrightarrow{AB} = (2, 0, 0), \vec{v} = \overrightarrow{AD} = (0, 4, 0)$  e  $\vec{w} = \overrightarrow{AF} = (0, 0, 3)$ , temos que a área da base

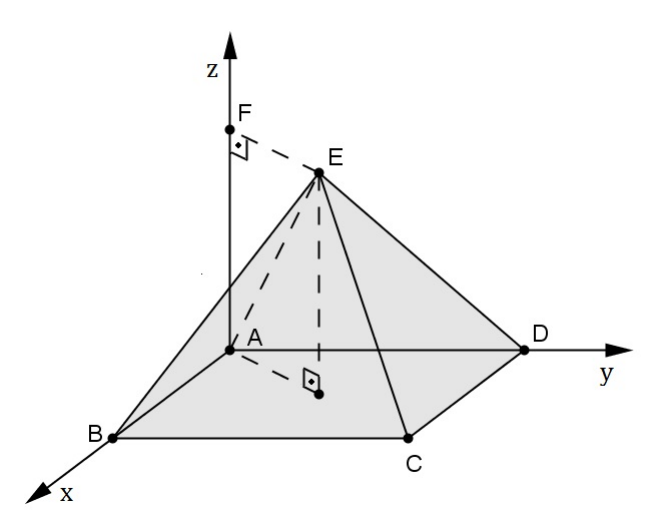

<span id="page-75-0"></span>Figura B.6: Poliedro que representa o telhado

é dado por  $\vec{u} \times \vec{v}$  e a altura equivale a  $\vec{w}$ . Logo o seu volume é:

$$
\frac{1}{3}|(\vec{u} \times \vec{v}) \cdot \vec{w}| = \frac{1}{3} \begin{vmatrix} 2 & 0 & 0 \\ 0 & 4 & 0 \\ 0 & 0 & 3 \end{vmatrix} = 8
$$

Portanto o volume do poliedro é  $8m^3$ .

**Problema B.6** (Cesgranrio-RJ) No cubo da figura, o ângulo entre  $\overline{AD}$  e  $\overline{AF}$  vale: a)  $15^\circ$ 

- b)  $30^{\circ}$
- c)  $45^{\circ}$
- d)  $60^\circ$
- e)  $90^\circ$

## Solução:

Consideremos a a medida das arestas do cubo, da Figura [B.7,](#page-76-0) temos:

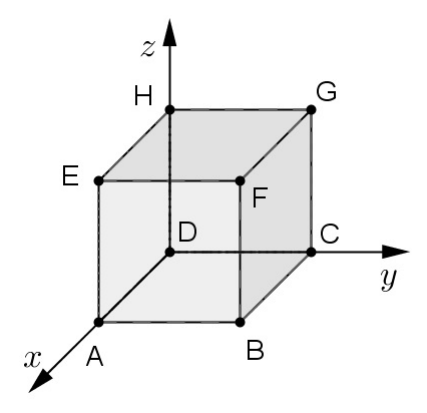

<span id="page-76-0"></span>Figura B.7: Cubo de arestas a

 $\overrightarrow{DA}=(a,0,0)$  e  $\overrightarrow{AF}=(a,a,a)-(a,0,0)=(0,a,a)$ . Sendo  $\theta$  o ângulo entre os vetores  $\overrightarrow{DA}$  e  $\overrightarrow{AF}$ , pela fórmula [2.14,](#page-50-0)

$$
\cos \theta = \frac{\overrightarrow{DA} \cdot \overrightarrow{AF}}{\left|\overrightarrow{DA}\right| \left|\overrightarrow{AF}\right|} = \frac{a \cdot 0 + 0 \cdot a + 0 \cdot a}{\sqrt{a^2} \sqrt{a^2 + a^2}} = 0 \Rightarrow \theta = 90^\circ
$$

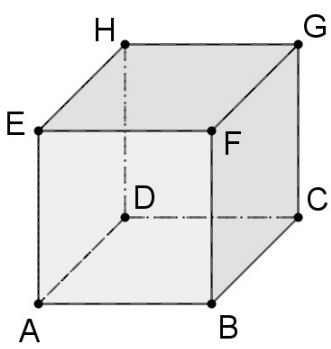

# Referências

- [1] ALMEIDA, M. E. A formação de recursos humanos em informática educativa propicia a mudança de postura do professor? In: VALENTE, J. A. O professor no Ambiente Logo: formação e atuação. Campinas, SP: UNICAMP/NIED, 1996.
- [2] AVRITZER, D. Geometria analítica e álgebra linear : uma visão geométrica. Belo Horizonte: Editora UFMG, 2009. 90 p. ISBN 987-85-7041-726-8.
- [3] BOLDRINI, J. L. [et al.]. Álgebra Linear. São Paulo: Harper & Row do Brasil, 1980.  $3^{\mathrm{a}}$  ed.
- [4] BOULOS, P.; CAMARGO, I. de. Geometria Analítica: um tratamento vetorial. 2<sup>a</sup> ed. São Paulo: McGraw-Hill, 1987. 383 p.
- [5] BRASIL. Lei de Diretrizes e Bases da Educação Nacional. Lei nº 9394, 20 de dezembro de 1996.
- [6] BRASIL. Secretaria da Educação Média e Tecnológica. Parametros Curriculares Nacionais para o Ensino Médio. Brasília: MEC, 2002. Parte III. 58 p.
- [7] BRASIL. Secretaria da Educação Média e Tecnológica. PCN+ Ensino Médio: orientações educacionais complementares aos Parâmetros Curriculares Nacionais. Brasília: MEC/Semtec, 2002. 144 p.
- [8] BRASIL. Secretaria de Educação Básica. Orientações curriculares para o ensino médio. Brasília: MEC, 2006. vol. 2. 137 p. ISBN 85-98171-43-3.
- [9] GRAVINA, M. A.; SANTAROSA, L. M. A aprendizagem da matemática em ambientes informatizados. IN: Anais do IV Congresso RIBIE, 1998.
- [10] GROENWALD, C. L. O.; TIMM, U. Utilizando curiosidades e jugos matemáticos em sala de aula. Educação Matemática em Revista/RS, v.2, n.2, p.21-26, nov. 2000.
- [11] HEFEZ, A.; FERNANDEZ, C. de S. Introdução à Álgebra Linear. Coleção PROFMAT, SBM, 2012.
- [12] HOWARD A.; RORRES, C. Álgebra Linear com Aplicações. Porto Alegre: Bookman, 2001. 8 ed. ISBN 85-7307-847-2.
- [13] IEZZI, G. [et al.] Matemática: ciência e aplicações, volume 3: ensino médio. São Paulo: Saraiva, 2013. 7ª ed. ISBN 978-85-02-19429-8.
- [14] LEHMANN, C. H. Geometria Analítica. México: UTEHA, 1953. 1ª ed. 488 p.
- [15] MONICO, J. F. G. Posicionamento pelo NAVSTAR-GPS: Descrição, fundamentos e aplicações. Presidente Prudente: Editora UNESP, 2000. 1ª ed.
- [16] NÓBRIGA, J. C. C.; ARAÚJO, L. C. L. de Aprendendo Matemática com o GeoGebra, Brasília: Exato, 2010.
- [17] PONTE, J. P.; BROCARDO, J.; OLIVEIRA, H. Investigações Matemáticas na Sala de Aula. Belo Horizonte: Autêntica, 2003. 149 p.
- [18] REBELLO, A. P.; RODRIGUES, M. A. R. O Software GeoGebra como auxiliar na compreensão dos parâmetros de funções polinomiais. Canoas: Congresso Internacional de Ensino de Matemática. V. Anais, 2010.
- [19] ROSA, C. A. de P. História da Ciência: da Antiguidade ao Renascimento Científico. Brasília: Fundação Alexandre de Gusmão, 2010. 2v. Tomo II. 400p. ISBN 978.85.7631.265-9.
- [20] RUIZ, C. P. Caálculo Vectorial. México: Prentice Hall Hispanoamericana S.A., 1995. ISBN 968-880-529-7.
- [21] SANTOS, R. J. Matrizes Vetores e Geometria Analítica. Belo Horizonte: Imprensa Universitária da UFMG, 2004. 697 p. ISBN 85-7470-014-2.
- [22] SANTOS, R. J. Um curso de Geometria Analítica e Álgebra Linear. Belo Horizonte: Imprensa Universitária da UFMG, 2004. 666 p. ISBN 85-7470-006-1.
- [23] SOUZA, J. R. de Novo olhar matemática, volume 3: ensino médio. São Paulo: FTD, 2013. 978-85-322-8524-9.
- [24] STEINBRUCH, A.; WINTERLE, P. Geometria Analítica. 2ª ed. São Paulo: Mc Graw-Hill, 1987. 291 p.
- [25] VENTURI, J. J., Álgebra Vetorial e Geometria Analítica. Curitiba: Editora da UFPR, 1949. 9<sup>a</sup> ed. 242 p. ISBN 85.85132-48-5. Disponível em: [www.](www.geometriaanalitica.com.br) [geometriaanalitica.com.br](www.geometriaanalitica.com.br) (06/03/2014).
- [26] WINTERLE, P. Vetores e Geometria Analítica. São Paulo: Pearson Makron Books, 2000. ISBN 85-346-1109-2.
- [27] [http://cwx.prenhall.com/bookbind/pubbooks/thomas\\_br/chapter1/](http://cwx.prenhall.com/bookbind/pubbooks/thomas_br/chapter1/medialib/custom3/topics/vectors.htm) [medialib/custom3/topics/vectors.htm](http://cwx.prenhall.com/bookbind/pubbooks/thomas_br/chapter1/medialib/custom3/topics/vectors.htm) (20/03/2014)
- [28] <http://moodle.profmat-sbm.org.br/MA23/2012/Unidades/MA23-U01.pdf> (08/03/2013)
- [29] <http://portal.mec.gov.br/> (11/03/2014)
- [30] <http://linuxeducacional.c3sl.ufpr.br/> (11/03/2014)
- [31] <http://www.mundofisico.joinville.udesc.br> (20/04/2014)